# Attention-based architectures

INTELLIGENT SYSTEMS FOR PATTERN RECOGNITION (ISPR)

DAVIDE BACCIU – DIPARTIMENTO DI INFORMATICA - UNIVERSITA' DI PISA

DAVIDE.BACCIU@UNIPI.IT

#### Lecture Outline

- Neural attention for structured/compound data
	- Sequence-to-sequence paradigm
	- Cross-attention
	- Self-attention and transformers
	- Attention in vision tasks

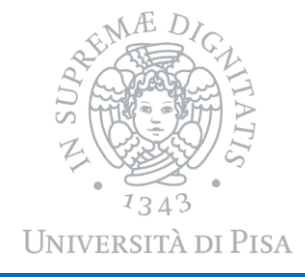

#### Gated RNN Refresher

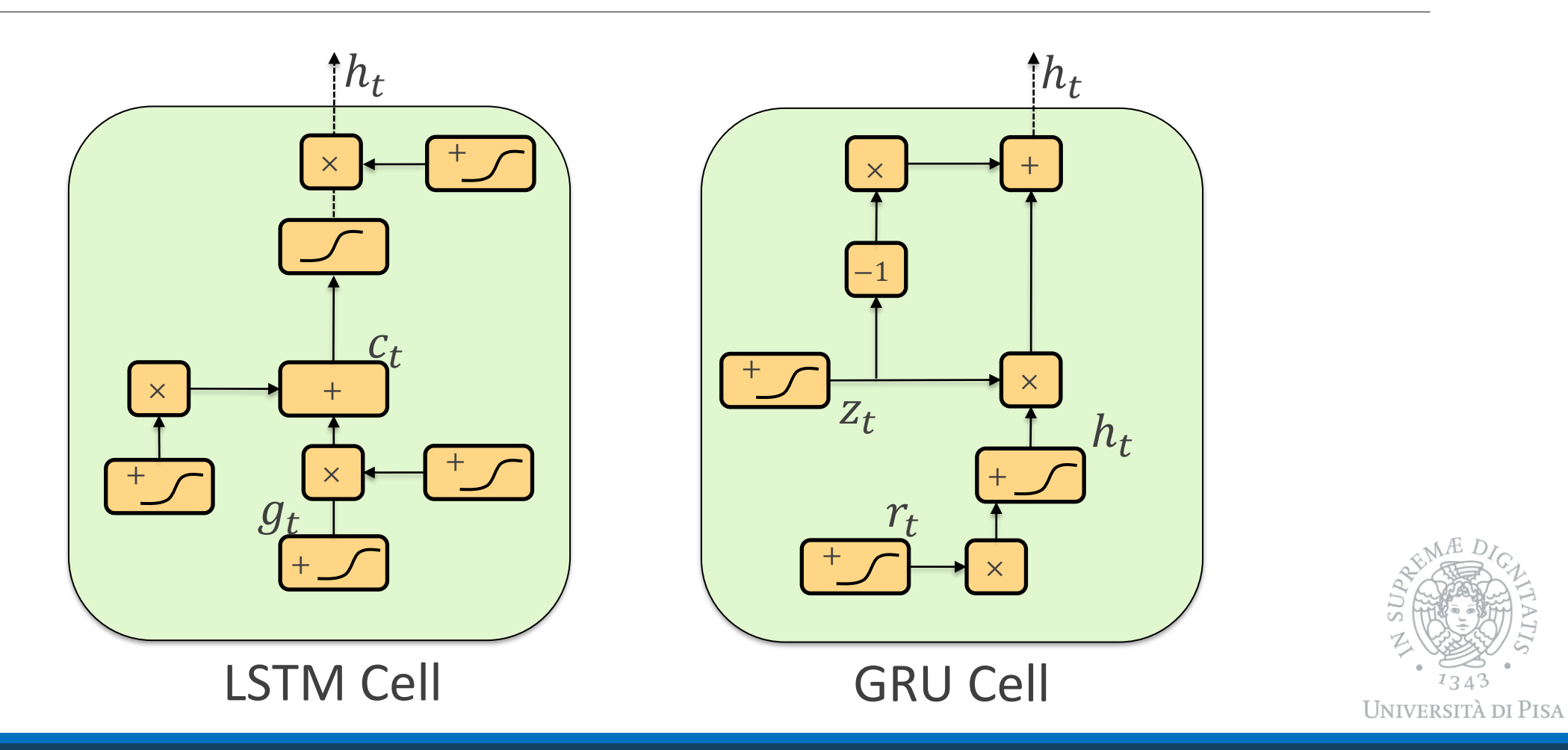

#### Graphical Notation for Compositionality

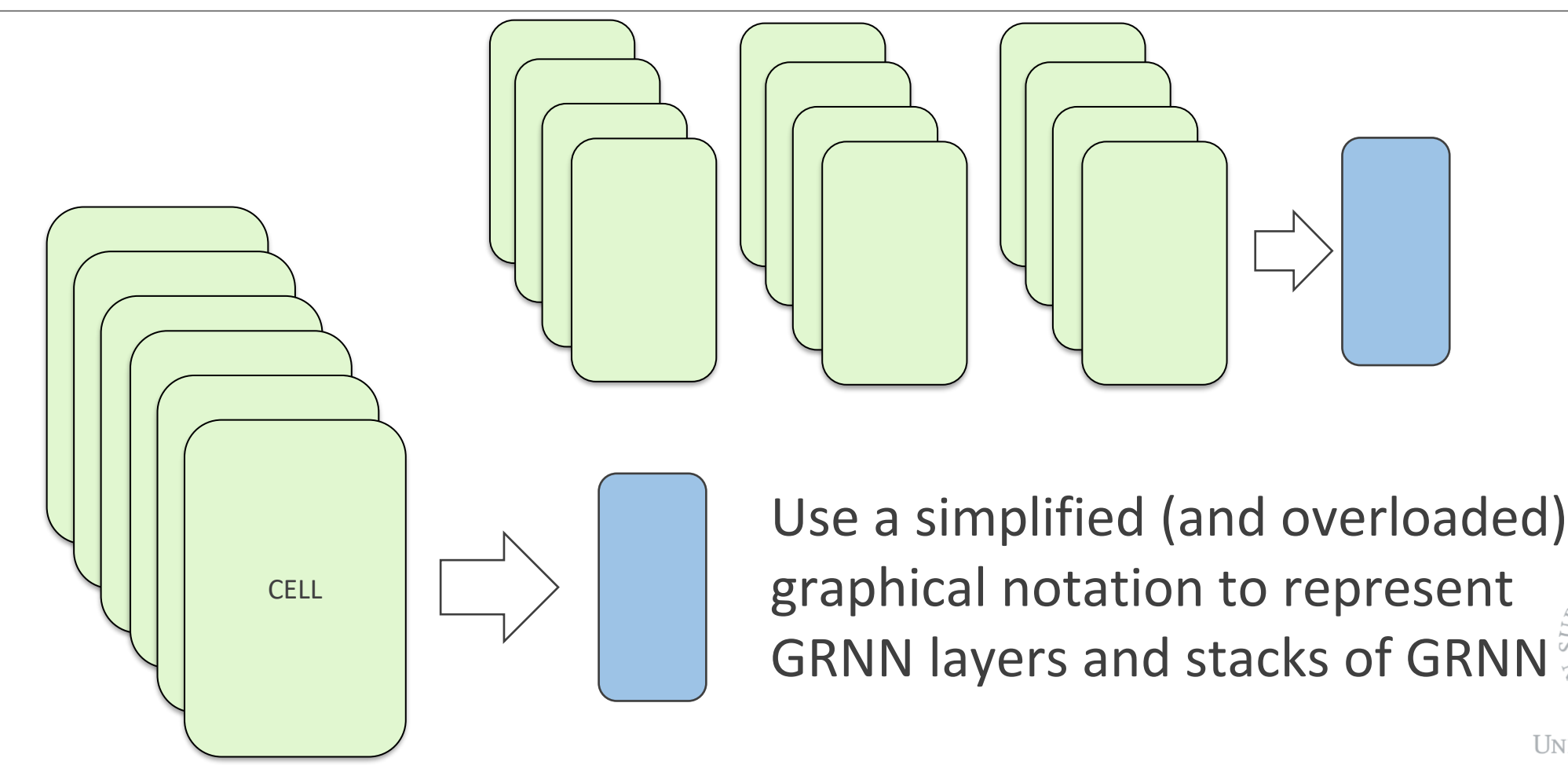

**UNIVERSITÀ DI PISA** 

# Dealining with Compound Data

- GRNN are excellent to handle size/topology varying data in input
	- How can we handle size/topology varying outputs?
	- Sequence-to-sequence
- Structured data is compound information
	- Efficient processing needs the ability to focus on certain parts of such information
	- **Attention mechanism**

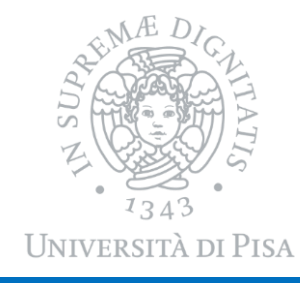

# Sequence-to-sequence

## Sequence Transduction

- Input and output are both sequences
- o They may have different lengths
- Example: machine translation

**The cat is on the table Il gatto è sul tavolo**

How do we model the context here?

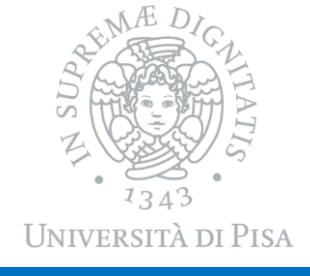

#### Learning to Output Variable Length Sequences

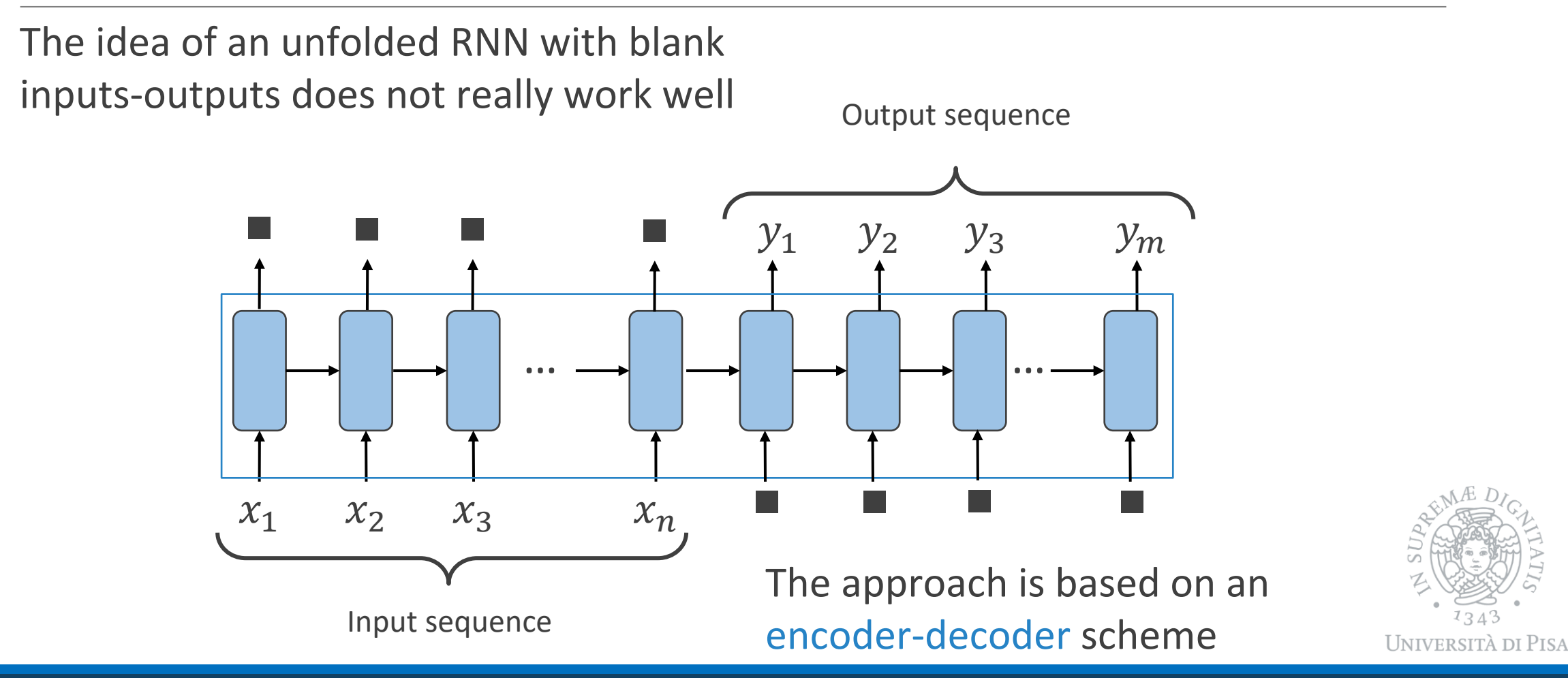

#### Encoder

Produce a compressed and fixed length representation c of all the input sequence  $x_1, ..., x_n$ 

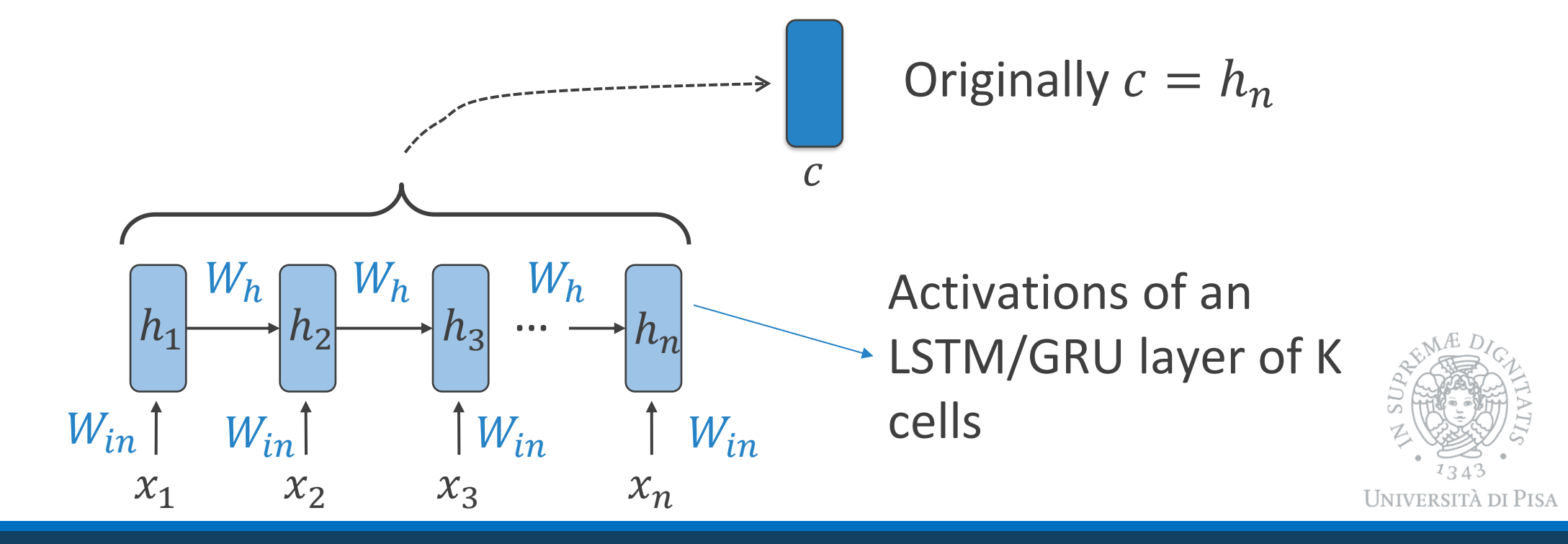

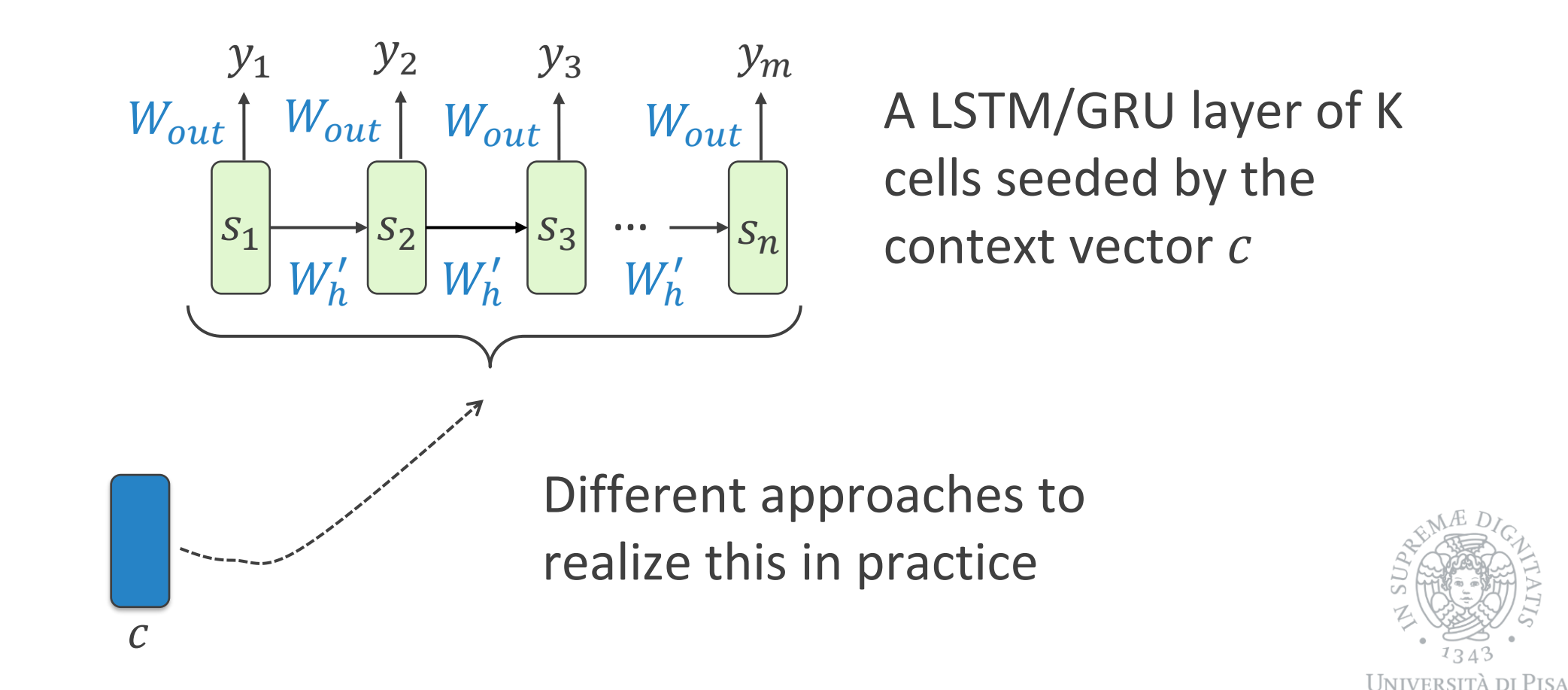

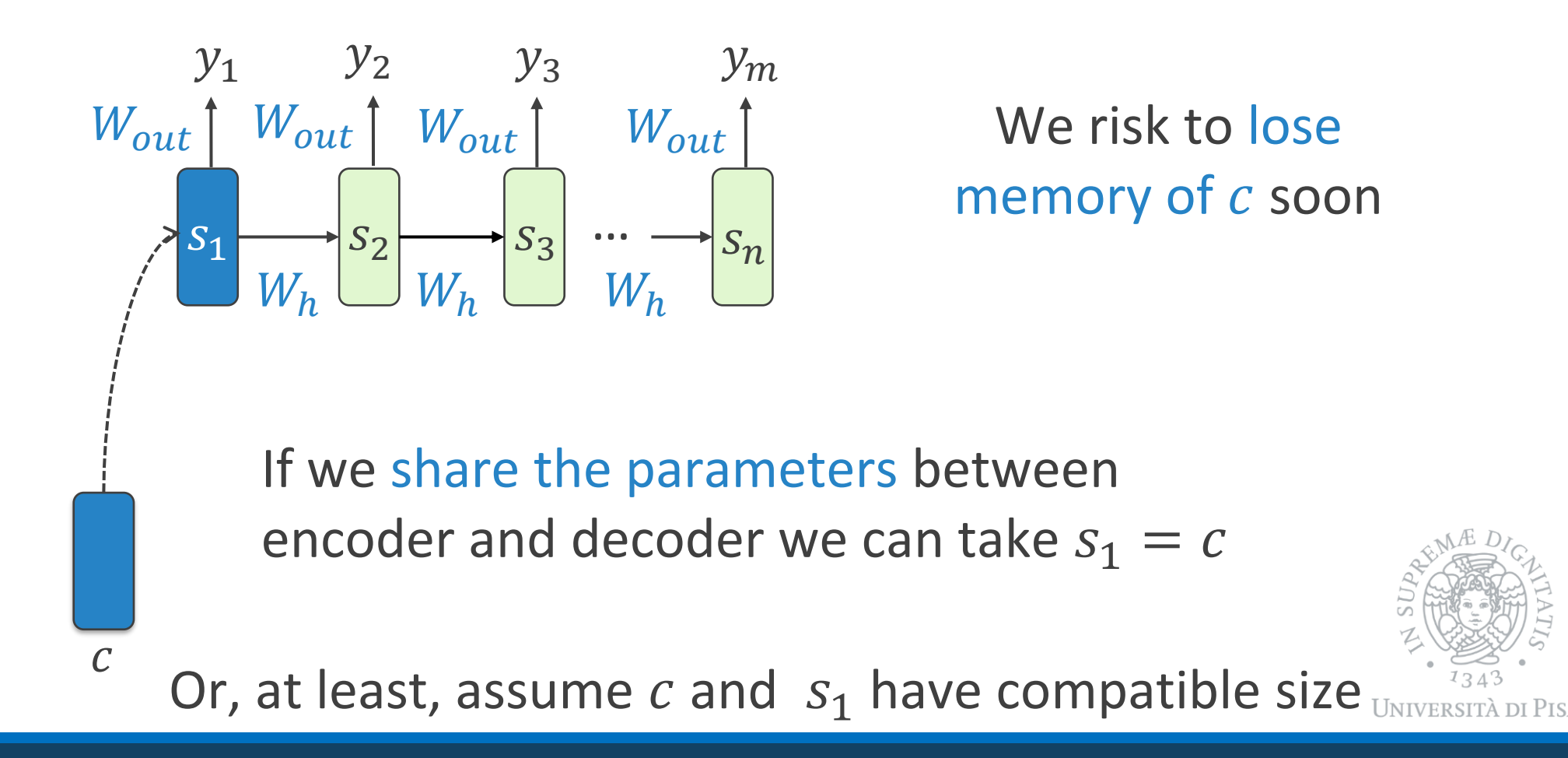

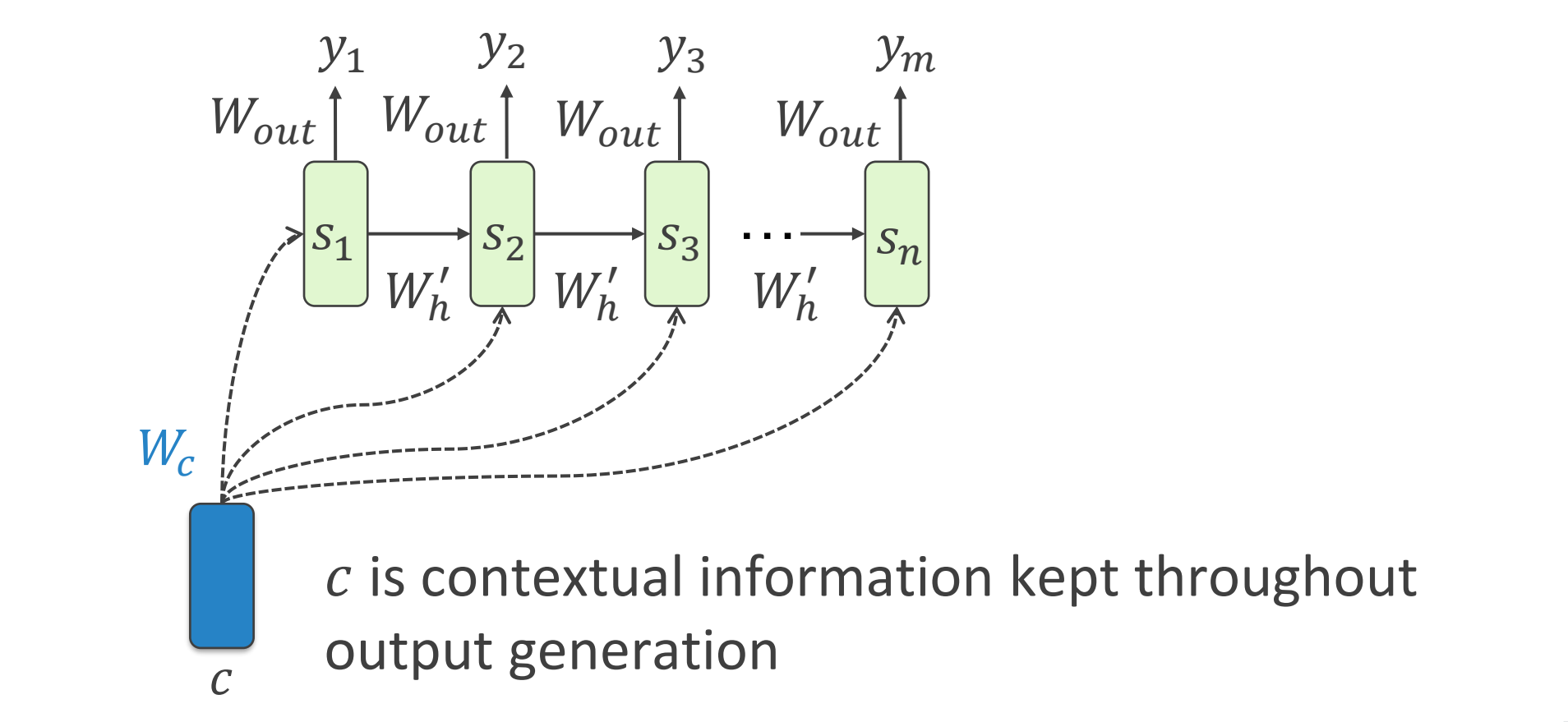

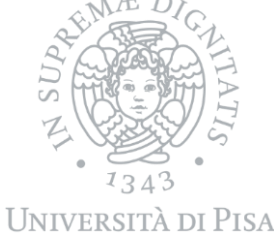

DAVIDE BACCIU - ISPR COURSE 12

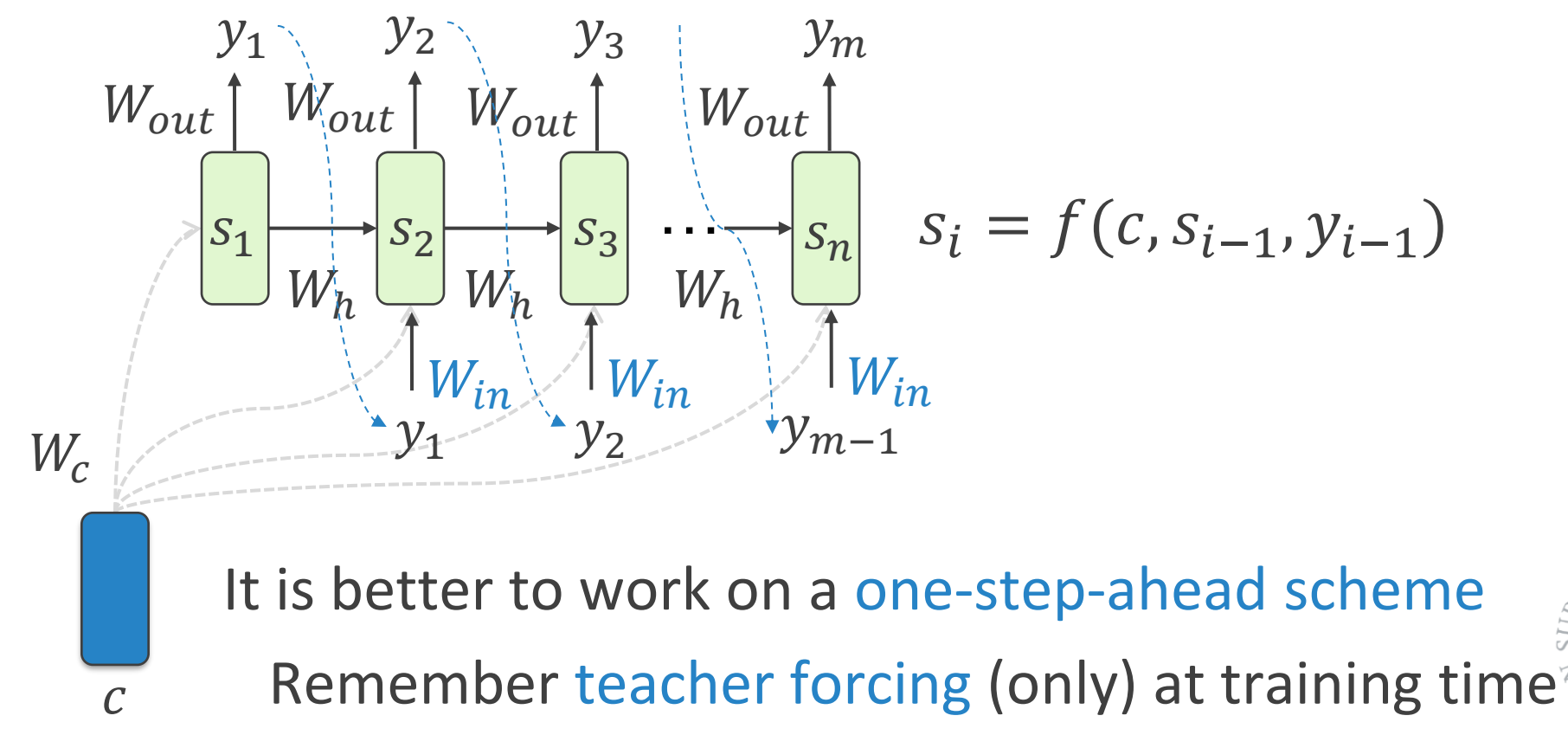

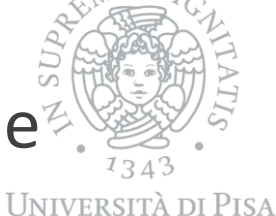

### Sequence-To-Sequence Learning

Encoder-Decoder can share parameters (but it is uncommon)

Encoder-Decoder can be trained end-to-end or independently

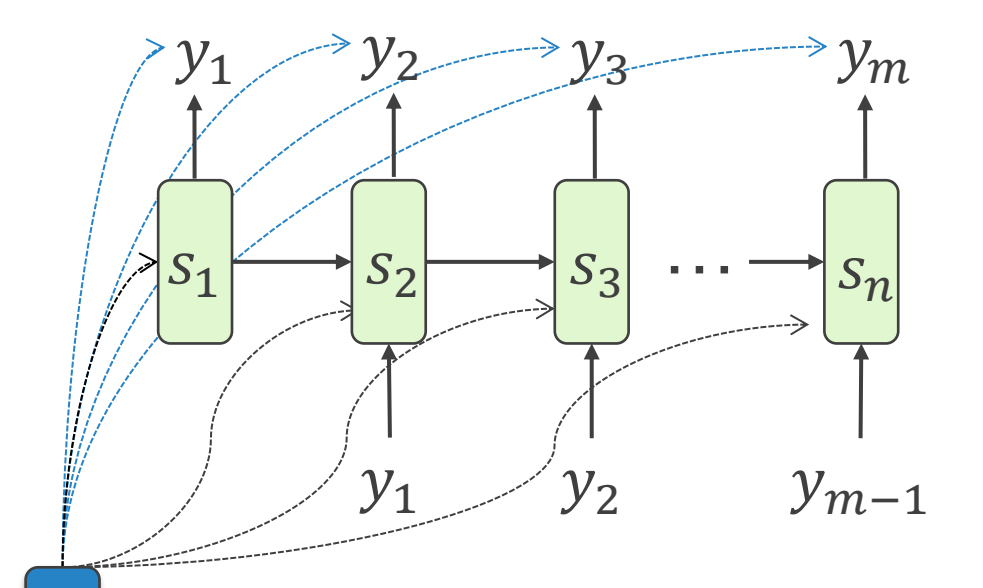

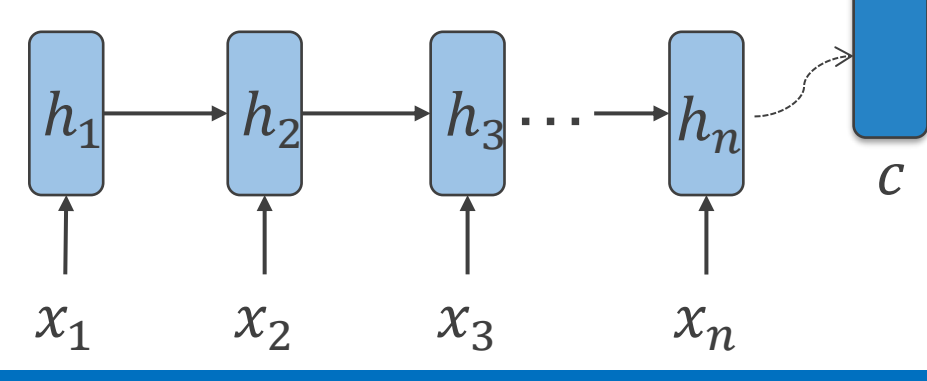

Reversing the input sequence in encoding typically resulted in increased performance (?!)

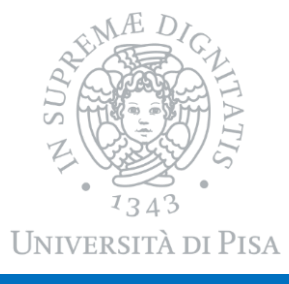

#### A Motivating Example

#### **The cat is on the table**

#### **Il gatto è sul tavolo**

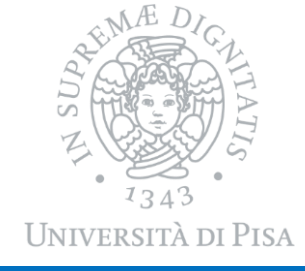

# Attention

## On the Need of Paying Attention

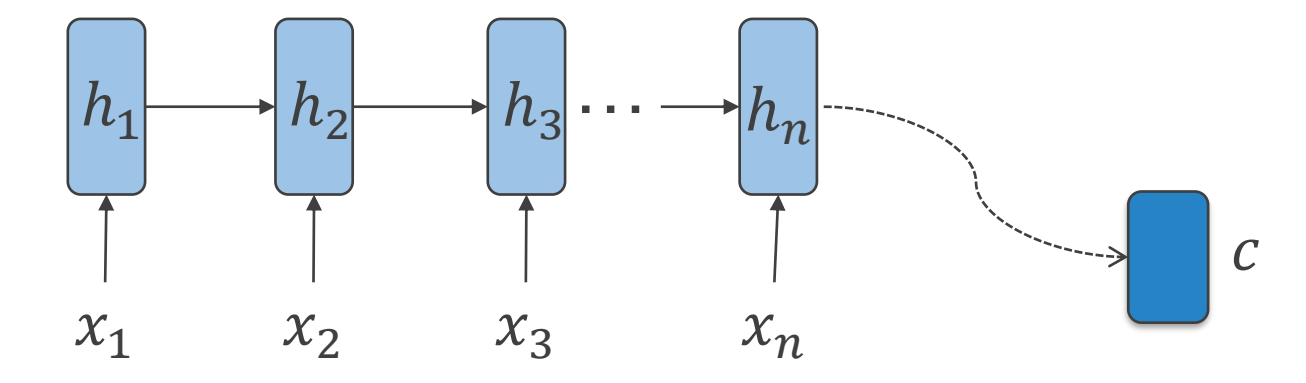

- Encoder-Decoder scheme assumes the hidden activation of the last input element summarizes sufficient information to generate the output
	- Bias toward most recent past
- Other parts of the input sequence might be very informative for the task
	- Possibly elements appearing very far from sequence end

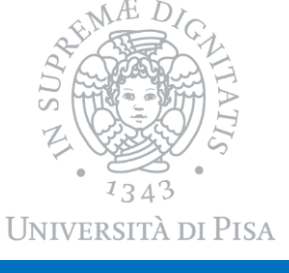

## On the Need of Paying Attention

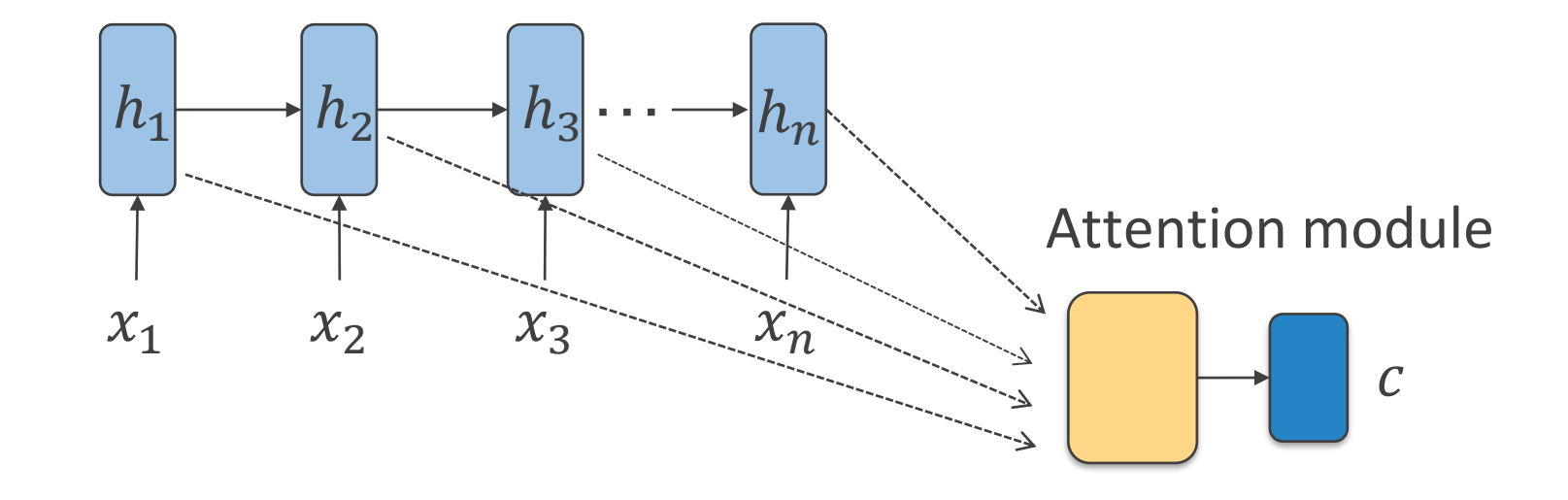

o Attention mechanisms select which part of the sequence to focus on to obtain a good  $c$ 

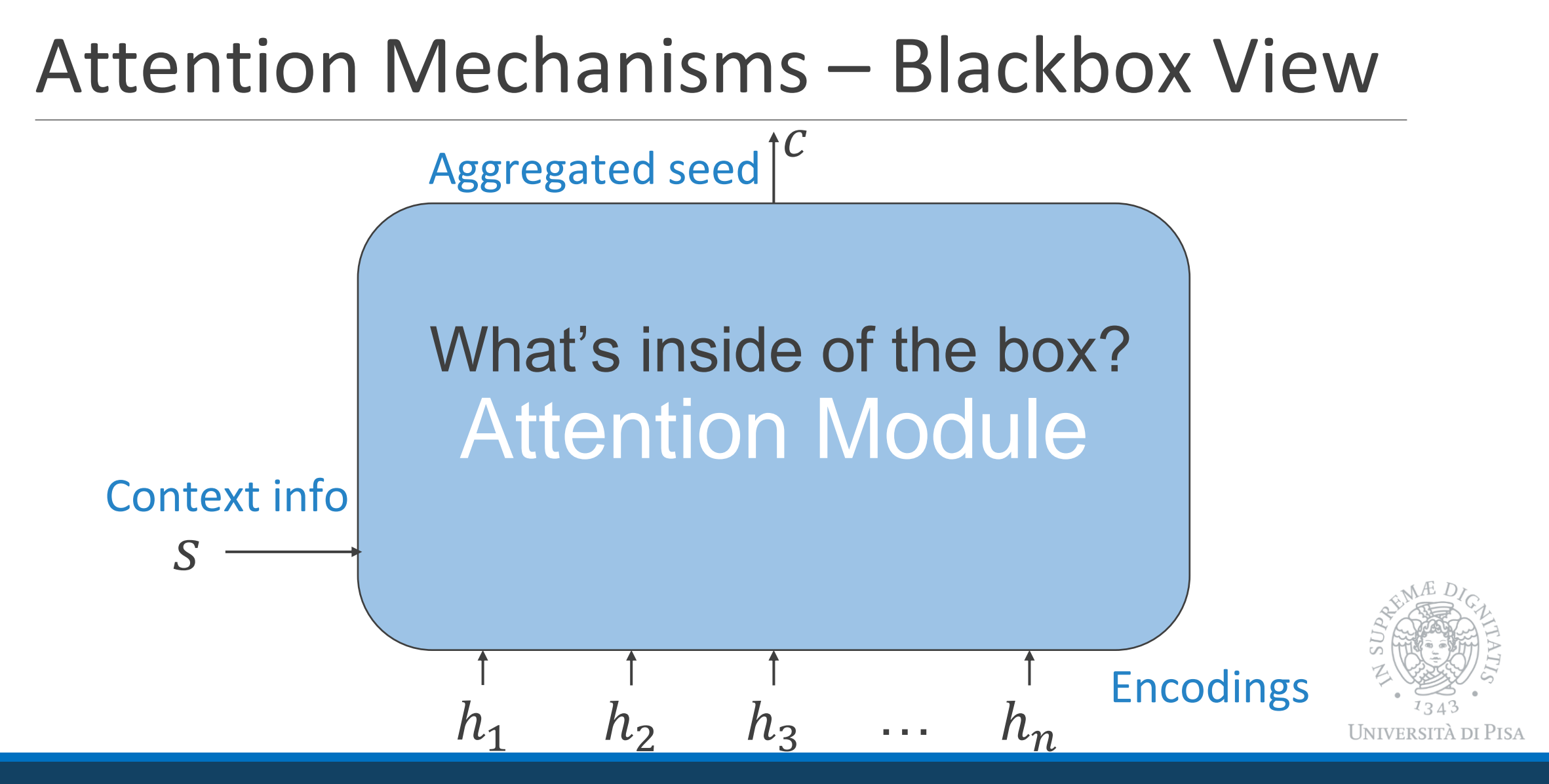

#### What's inside of the box?

#### The Revenge of the Gates!

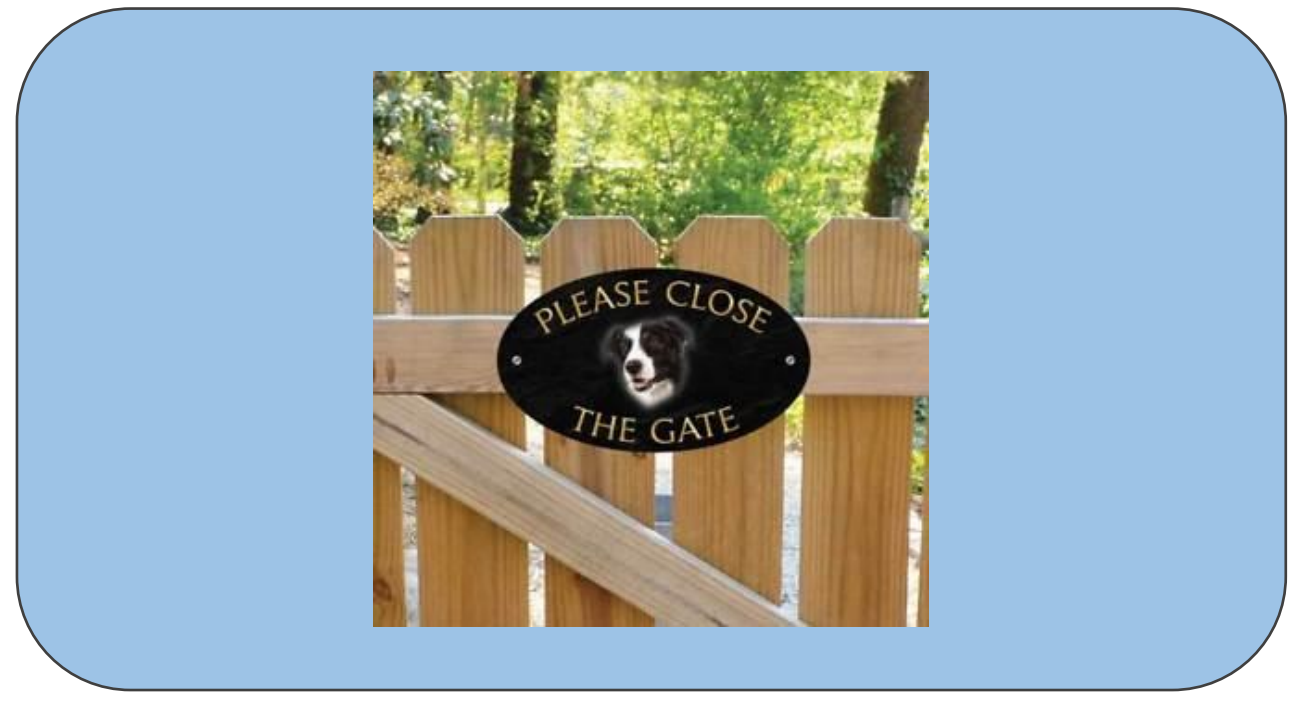

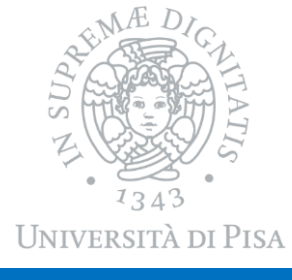

DAVIDE BACCIU - ISPR COURSE 20

# Opening the Box

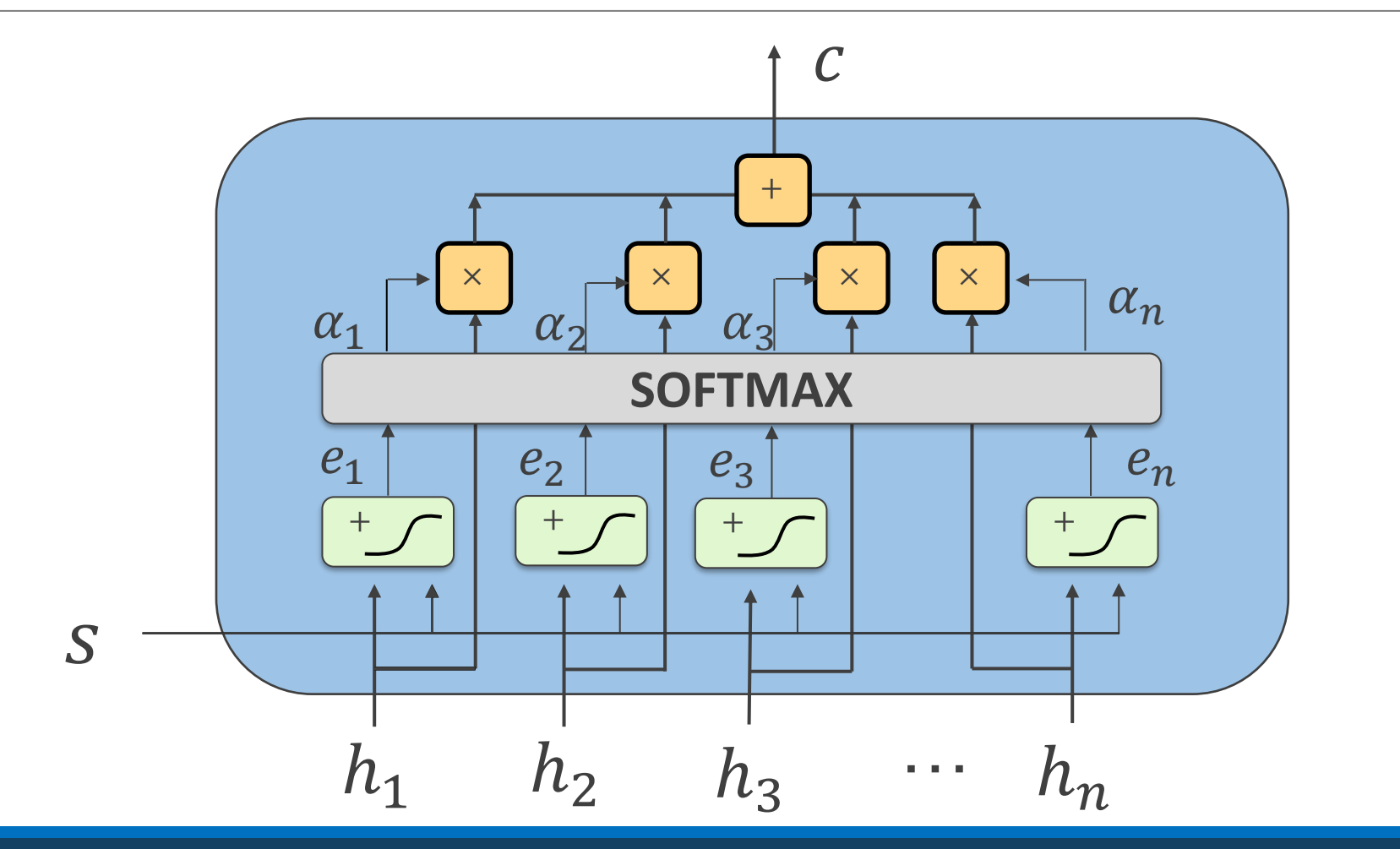

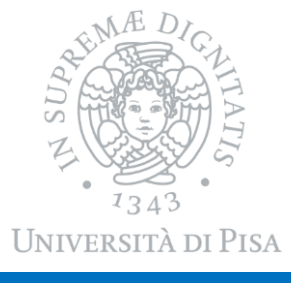

#### Opening the Box – Relevance

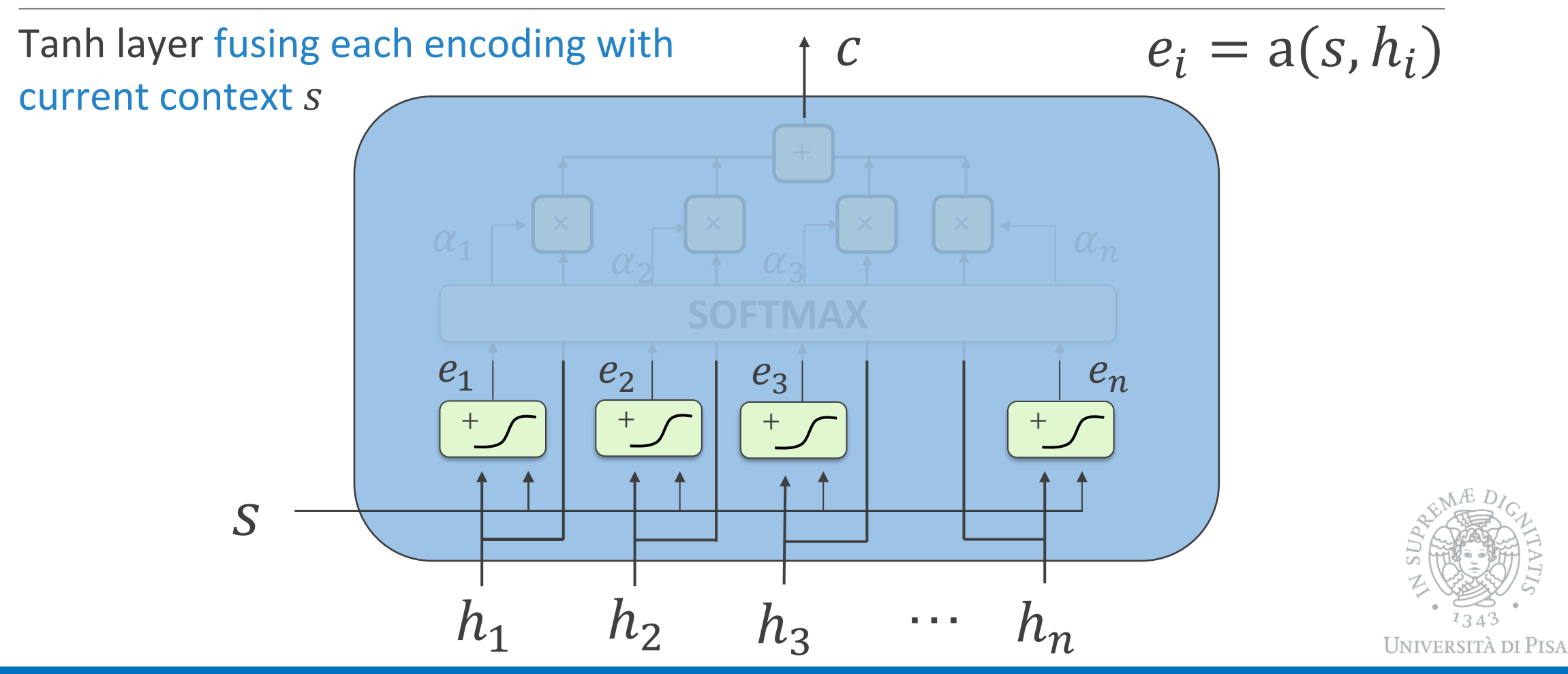

### Opening the Box – Softmax

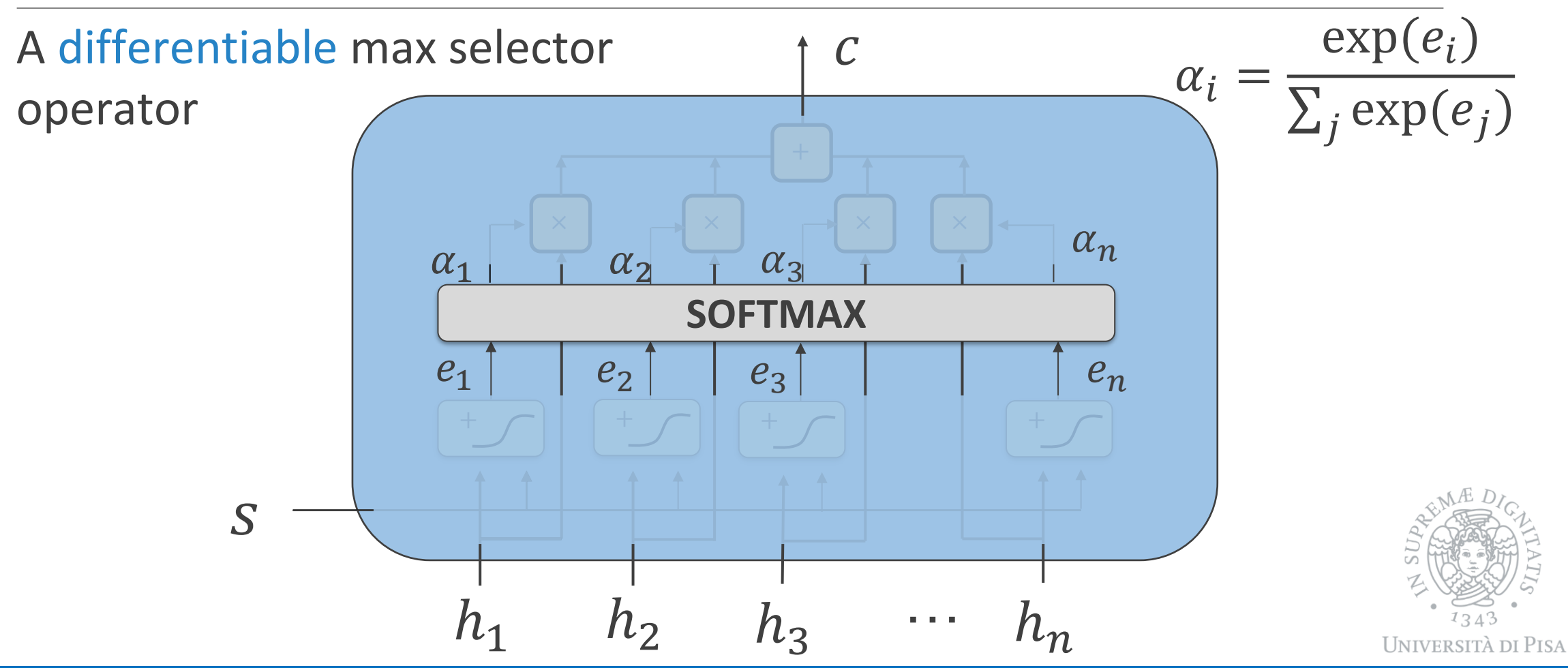

#### Opening the Box – Voting

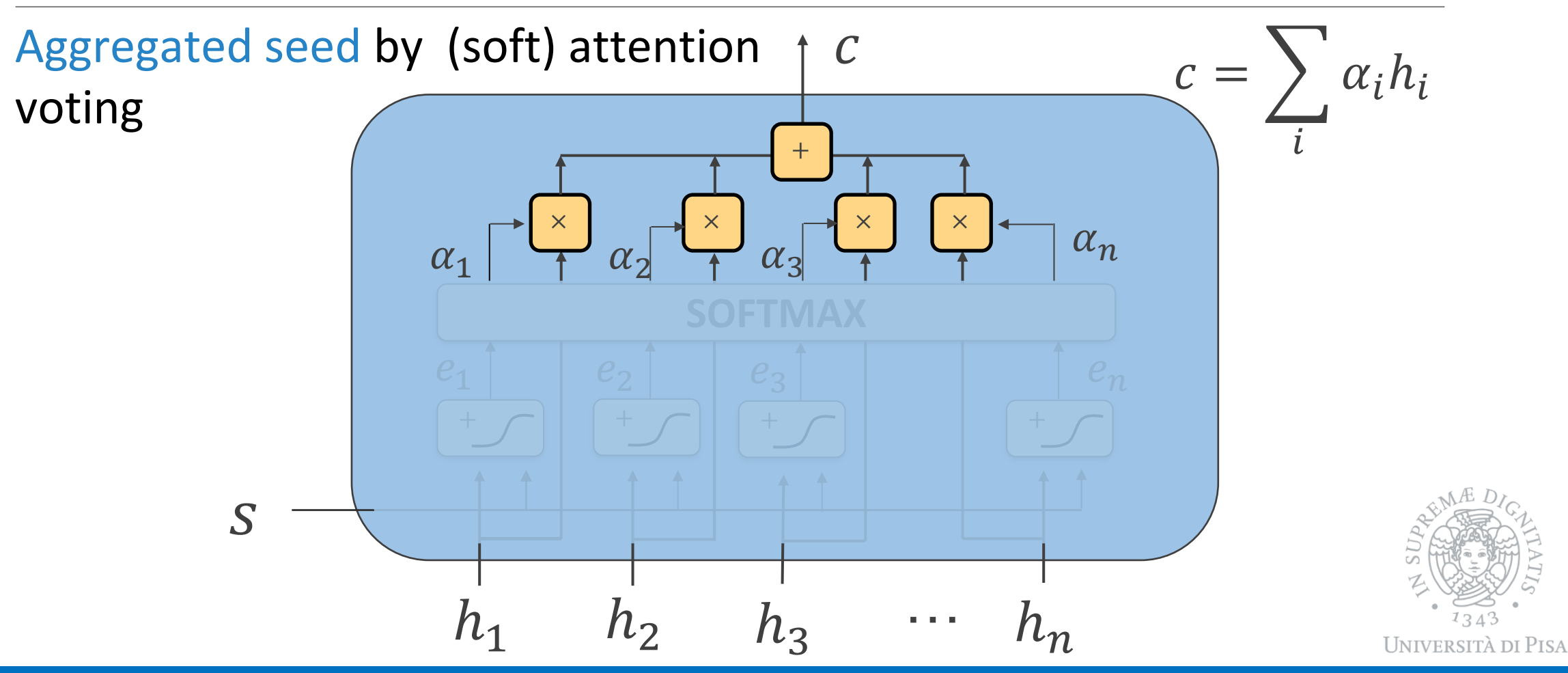

#### Attention - Equations

 $\circ$  Relevance:  $e_i = a(s, h_i)$ 

 $\circ$  Normalization:  $\alpha_i =$  $exp(e_i)$  $\Sigma_j \exp(e_j)$ 

o Aggregation: 
$$
c = \sum_i \alpha_i h_i
$$

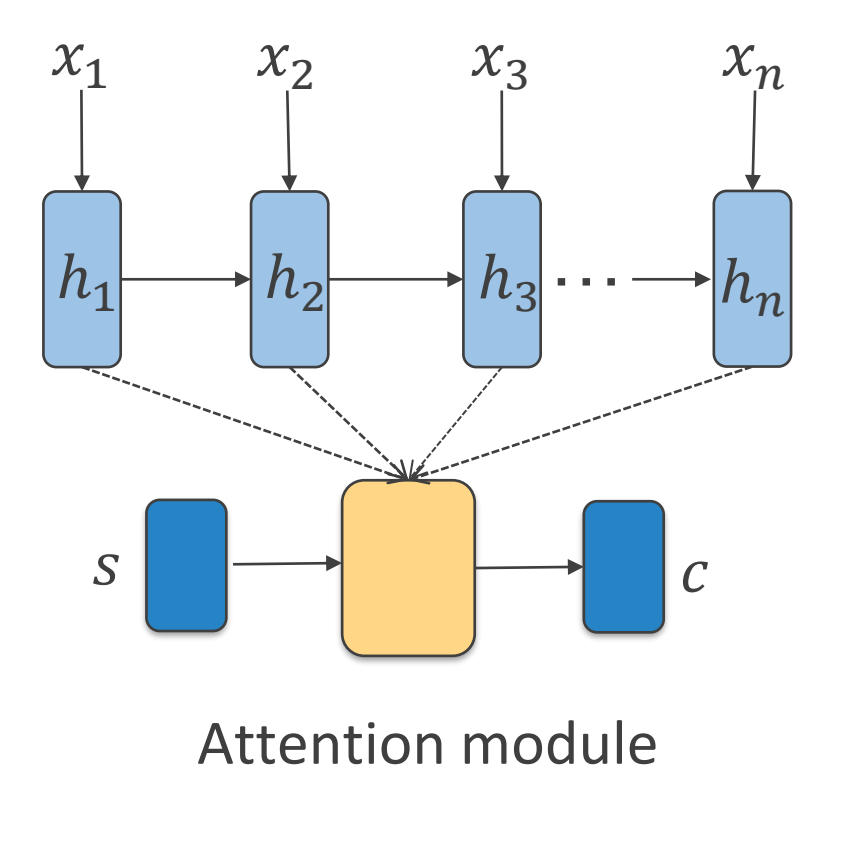

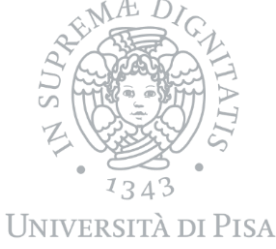

## Attention in Seq2Seq

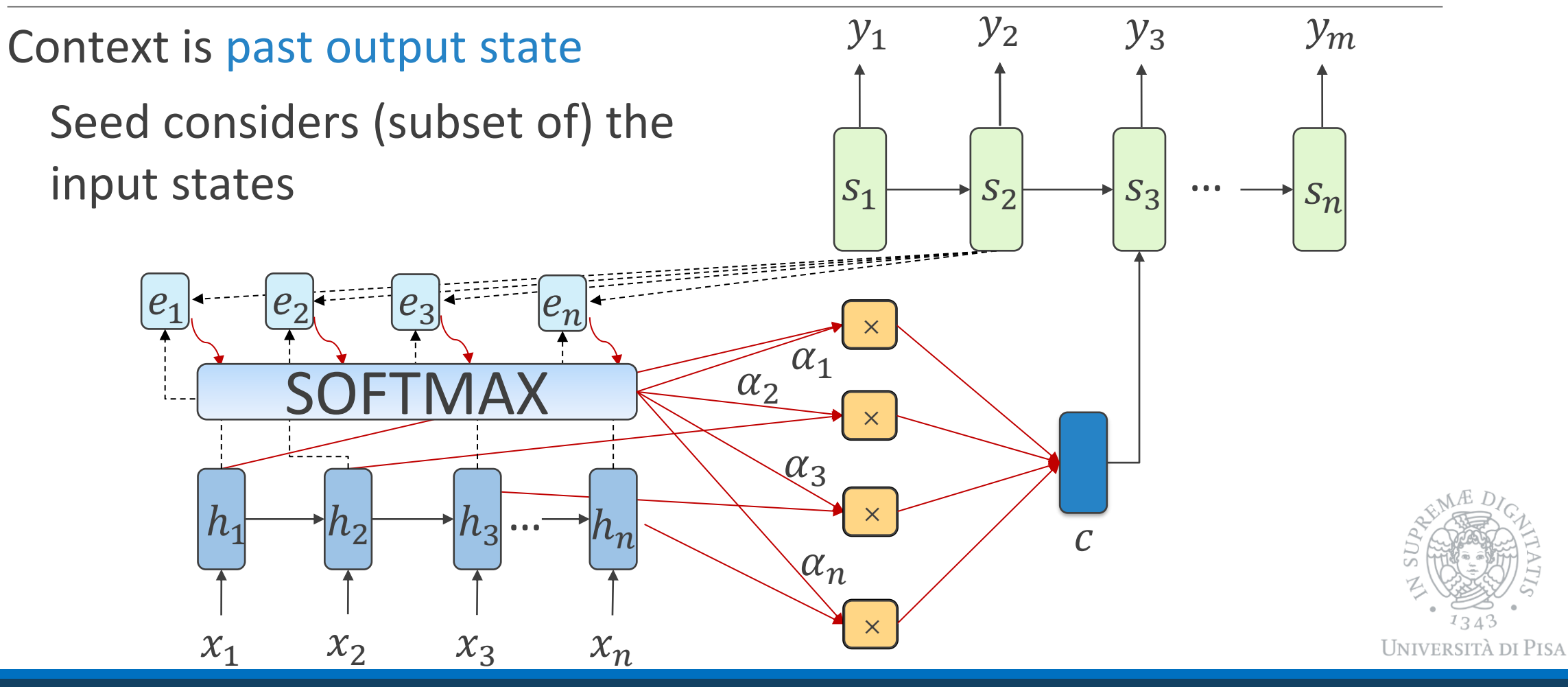

#### Learning to Translate with Attention

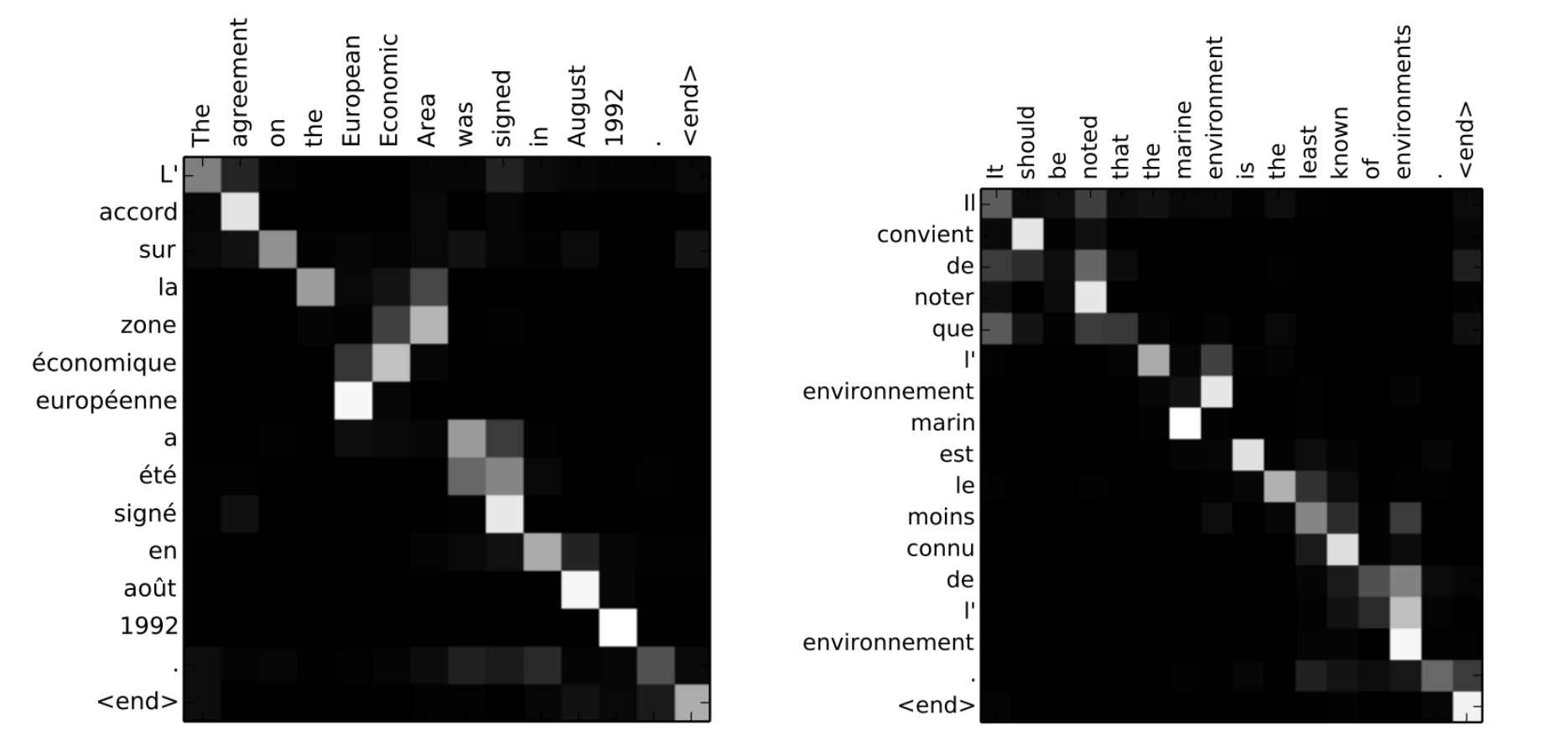

Bahdanau et al, Show, Neural machine translation by jointly learning to align and translate, ICLR 2015

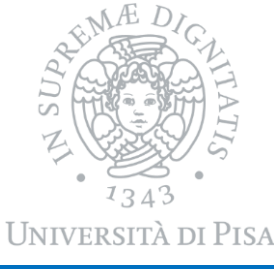

DAVIDE BACCIU - ISPR COURSE 27

#### Advanced Attention – Generalize Relevance

This component determines how much each h is correlated/associated with current context s

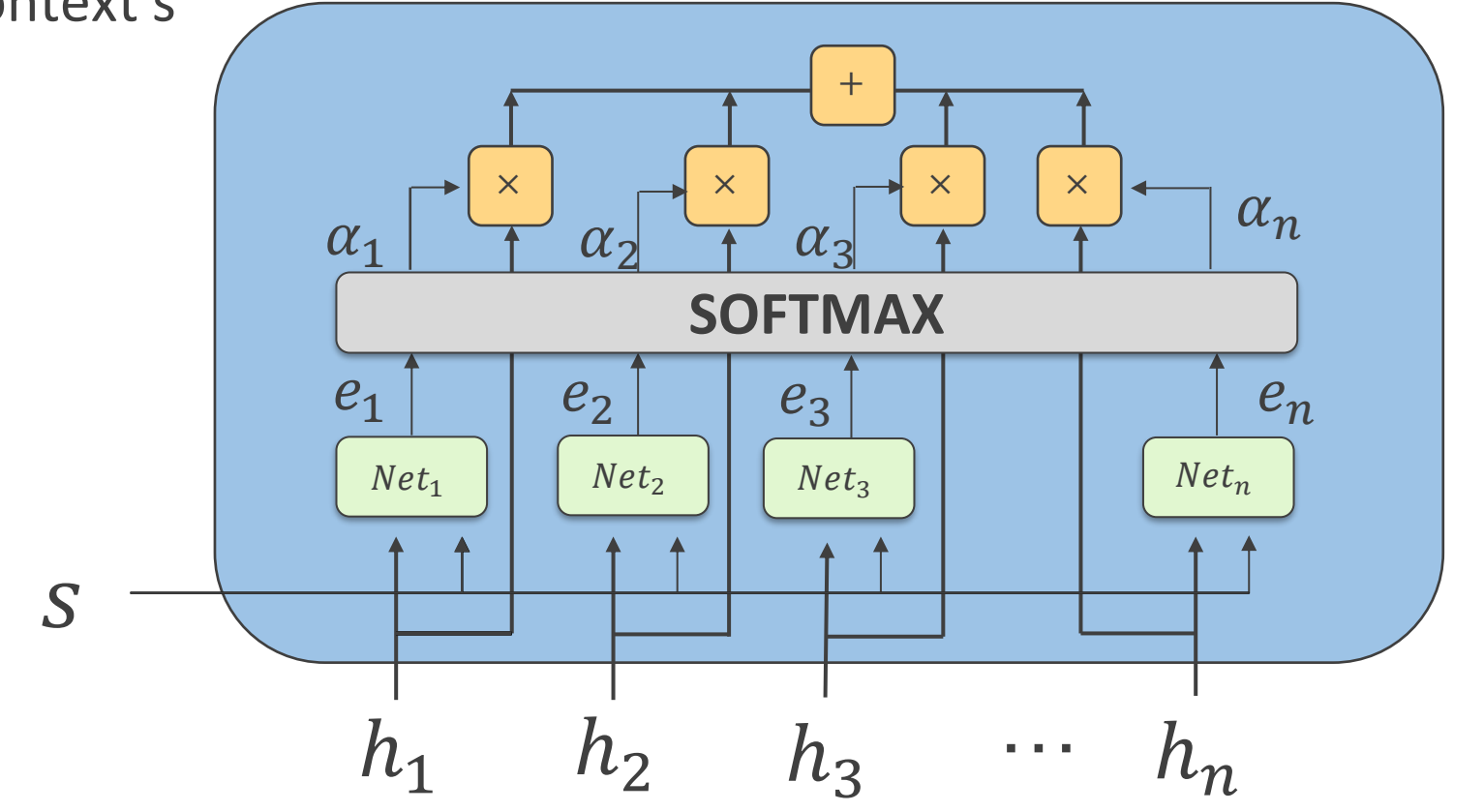

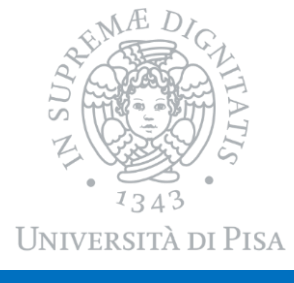

### Advanced Attention – Hard Attention

Sample a single encoding using probability  $\alpha_i$ 

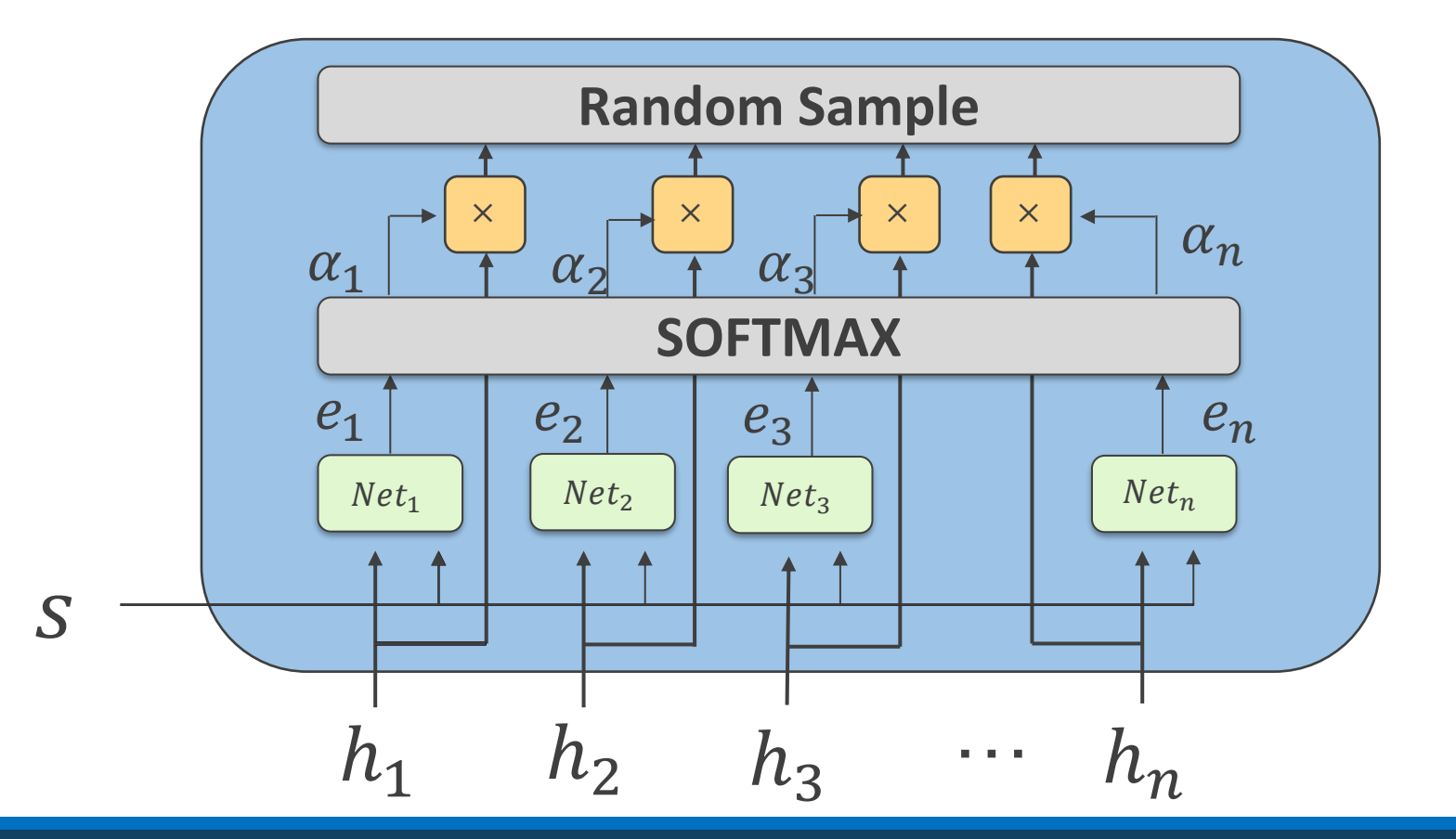

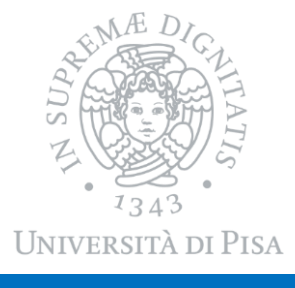

#### Transformers

- First pure attention-based model
- Self-attention
- No recurrence
- Encoder-decoder architecture

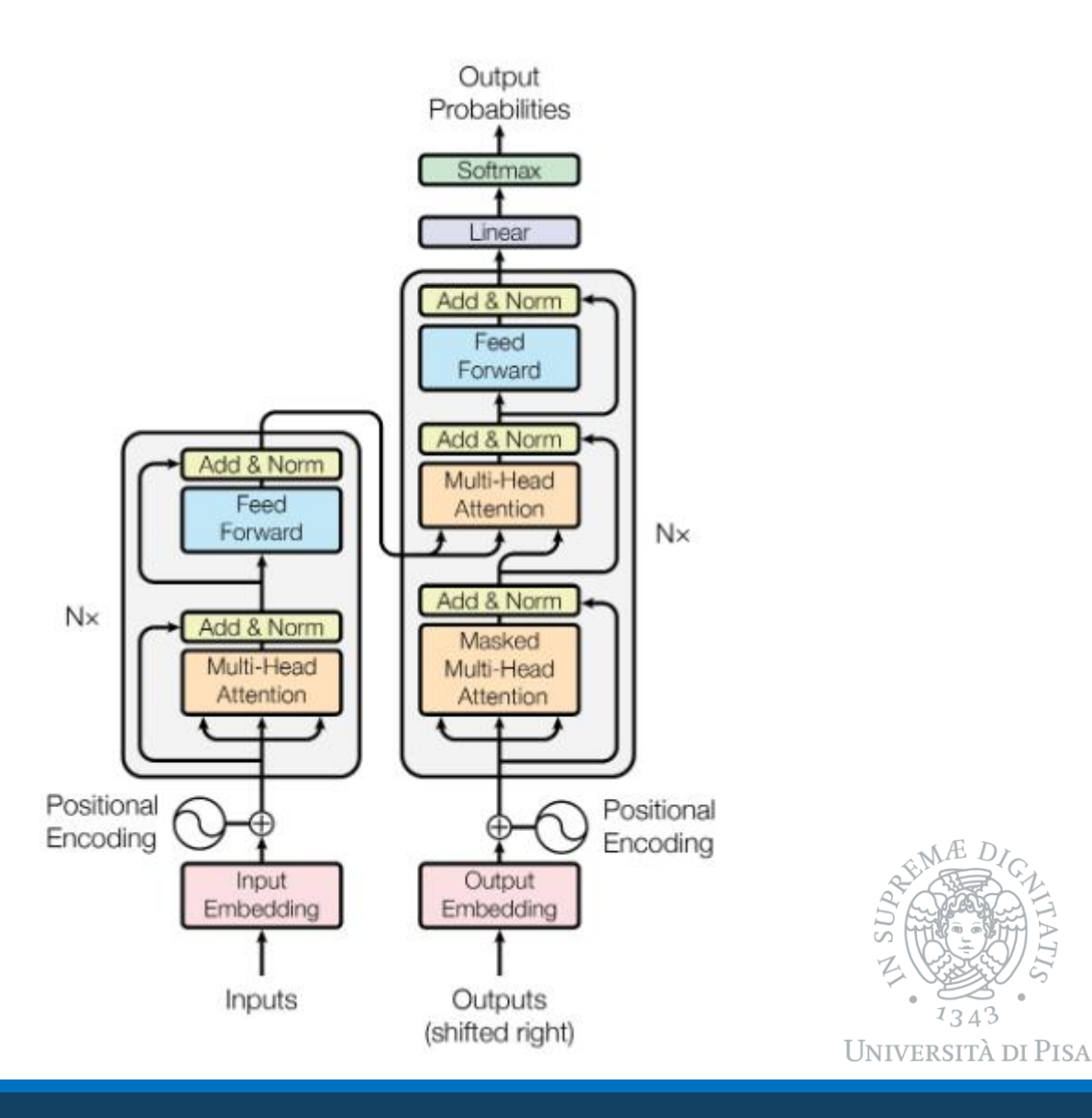

#### Self Attention

Each element of an input sequence  $X_i$  projects into 3 vectors: **query**, **key** and **value**

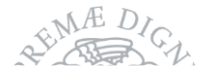

#### Self Attention – K,V,Q Generation

Self-attention

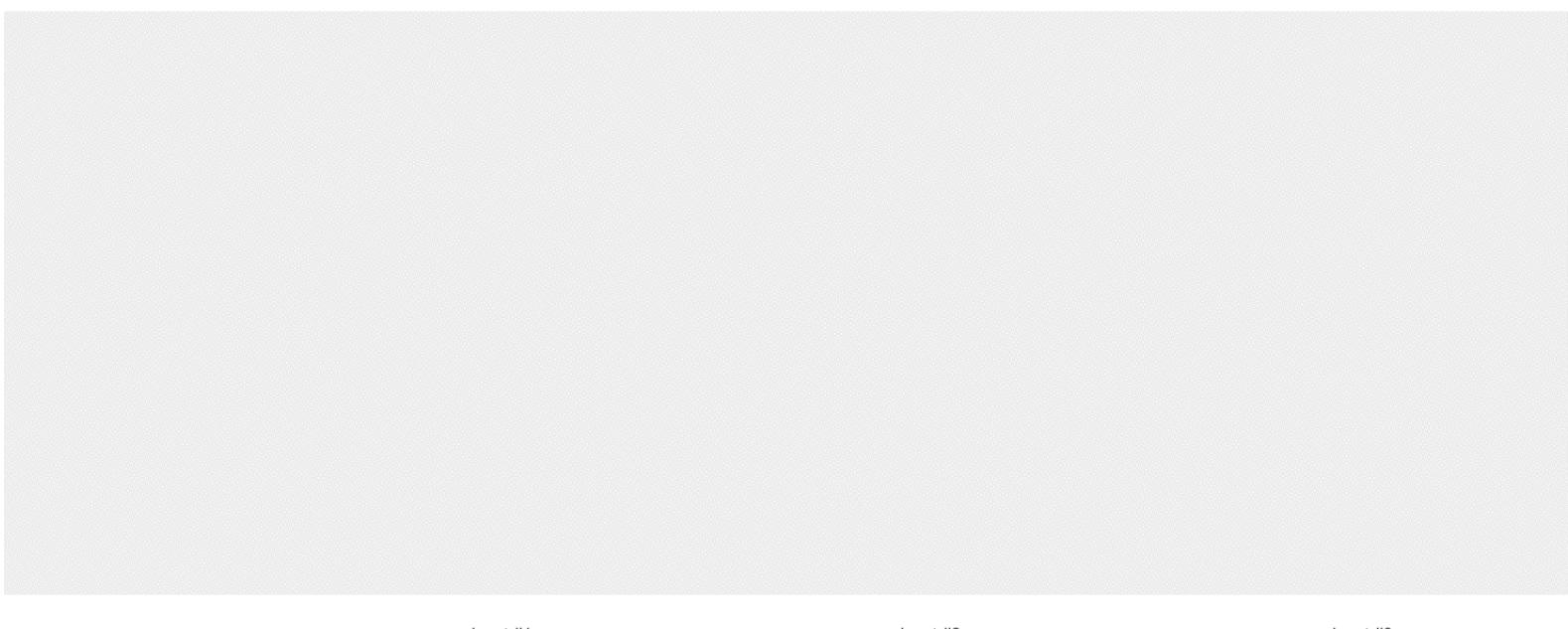

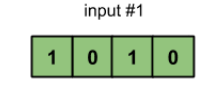

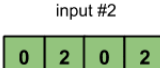

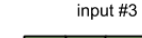

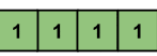

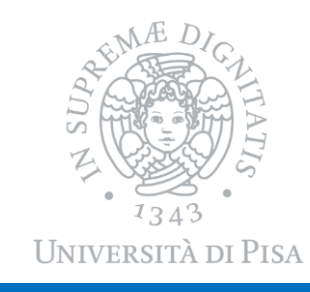

Figure credit to this [article](https://towardsdatascience.com/illustrated-self-attention-2d627e33b20a)

DAVIDE BACCIU - ISPR COURSE 33

#### Self Attention – Compute Attention Score

Self-attention key value key value key value  $280$  $|0|1$  $4 | 4 | 0$  $2 \mid 3 \mid$  $263$  $1 \mid 2$  $\vert$  3 input #1 input #2 input #3  $|0|2|0$  $\overline{2}$  $\overline{\mathbf{0}}$  $\overline{1}$ Ιo  $\overline{1}$ 

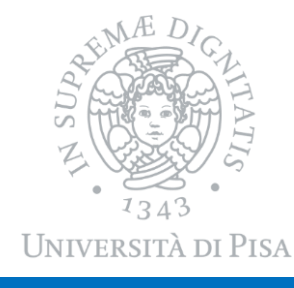

#### Self Attention – Produce Output

Self-attention

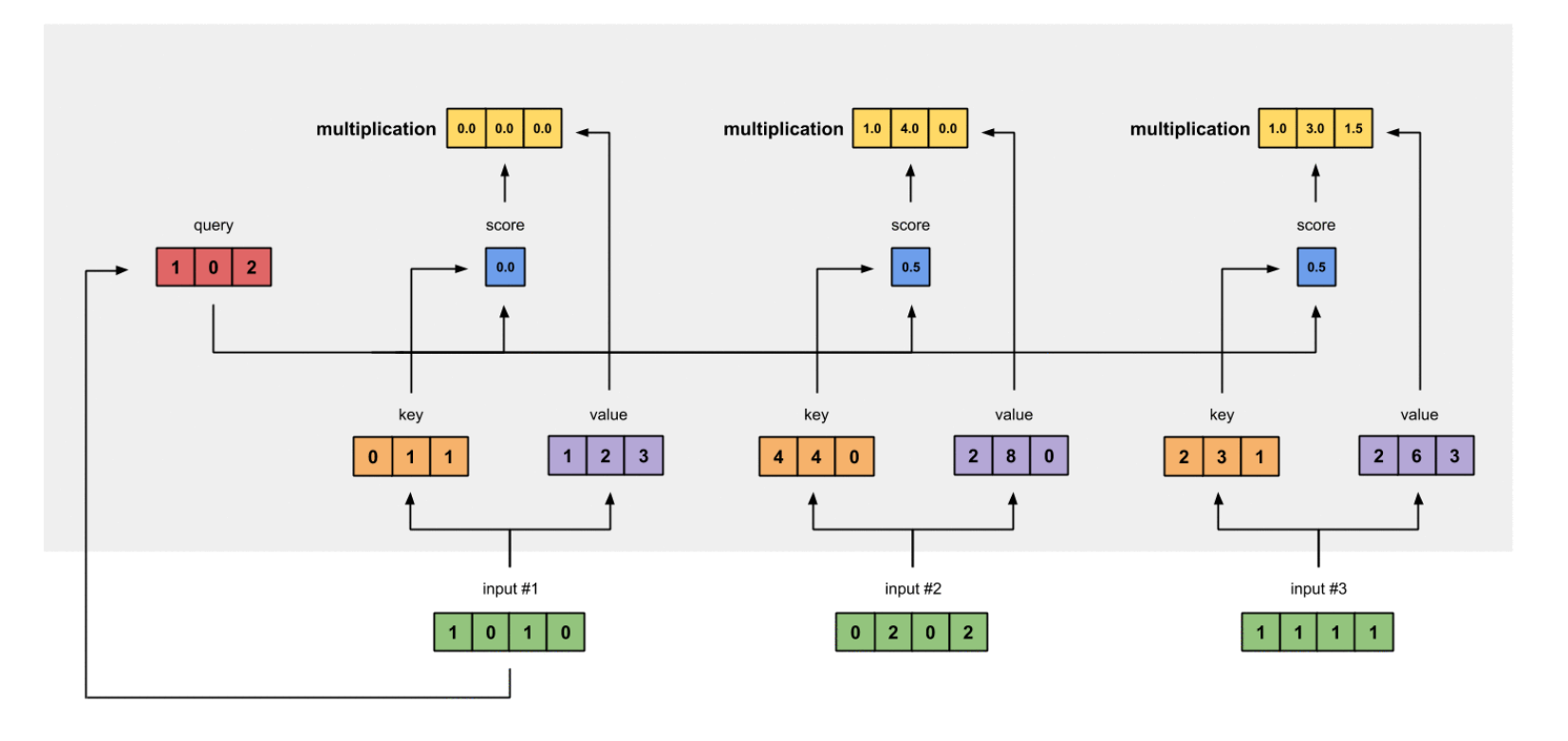

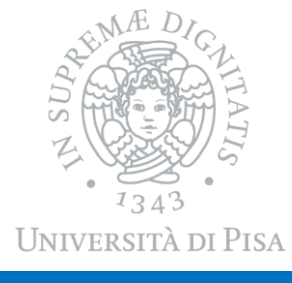

DAVIDE BACCIU - ISPR COURSE 35

## Self Attention

Each element of an input sequence  $X_i$  projects into 3 vectors: **query**, **key** and **value**

**Scaled (multiplicative) self-attention**

$$
\sum_{j} softmax_{j} \left( \frac{Q_{i} \cdot \boldsymbol{K}^{T}}{\sqrt{d_{k}}} \right) V_{j}
$$

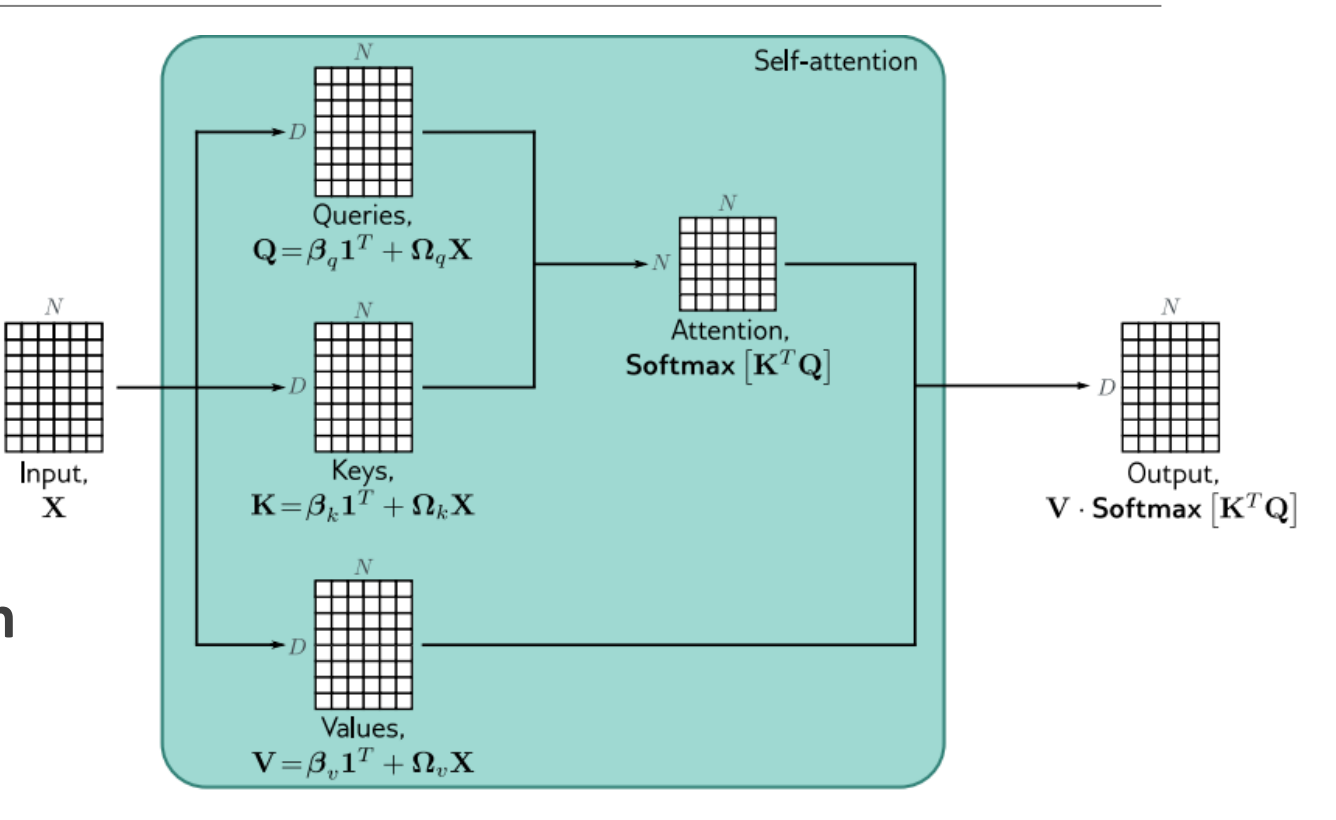

## Self Attention – MultiHead

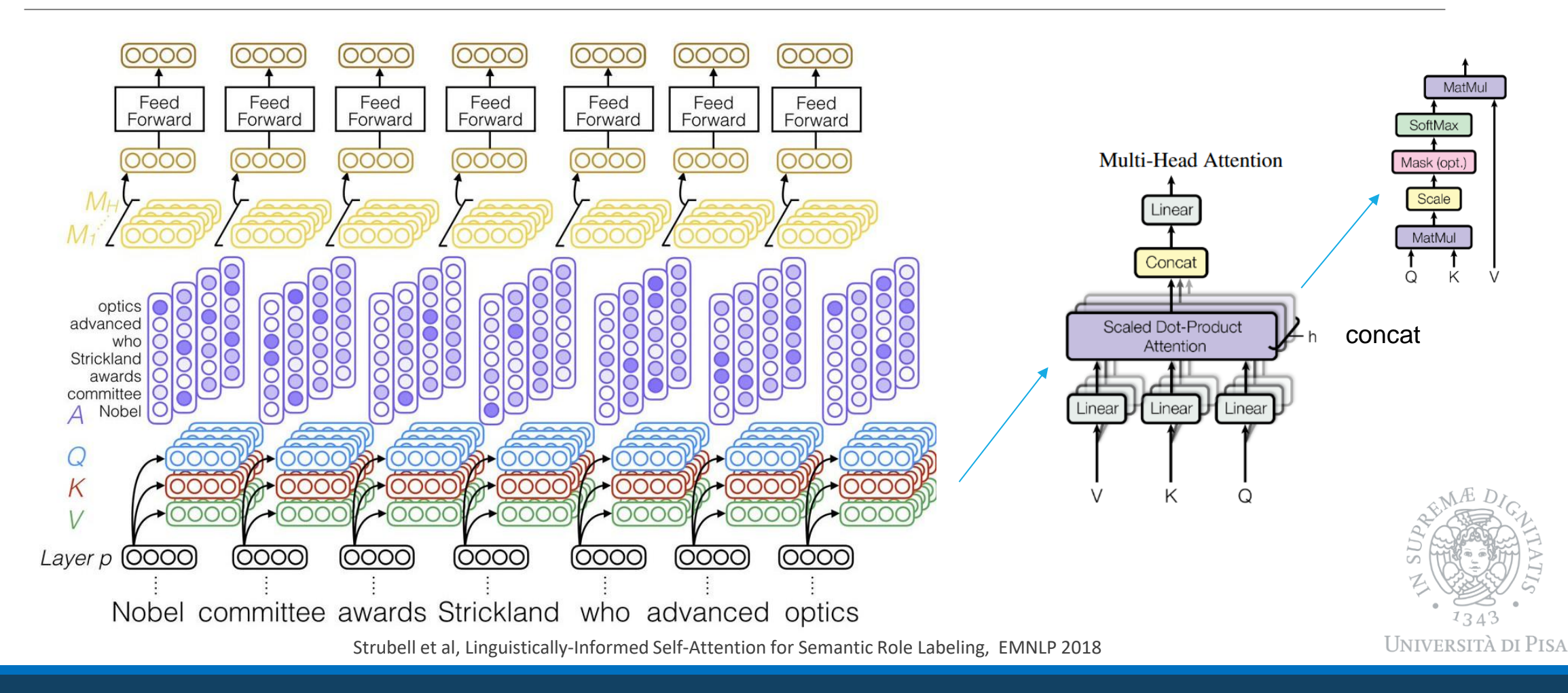

#### Is self-attention a good mechanism to model temporal dependencies?

#### What happens if I randomly shuffle some tokens?

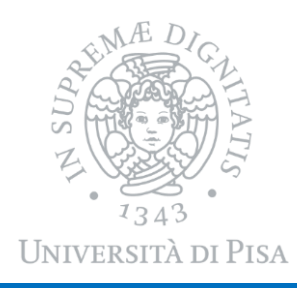

## (Absolute) Positional Encoding

- Self-attention is orderindependent
- But in sequences we need ordering information
- Word embedding + positional embedding

 $PE(p, 2i) = \sin(p/10000^{2i/d})$  $PE(p, 2i + 1) = cos(p/10000^{2i/d})$ frequency

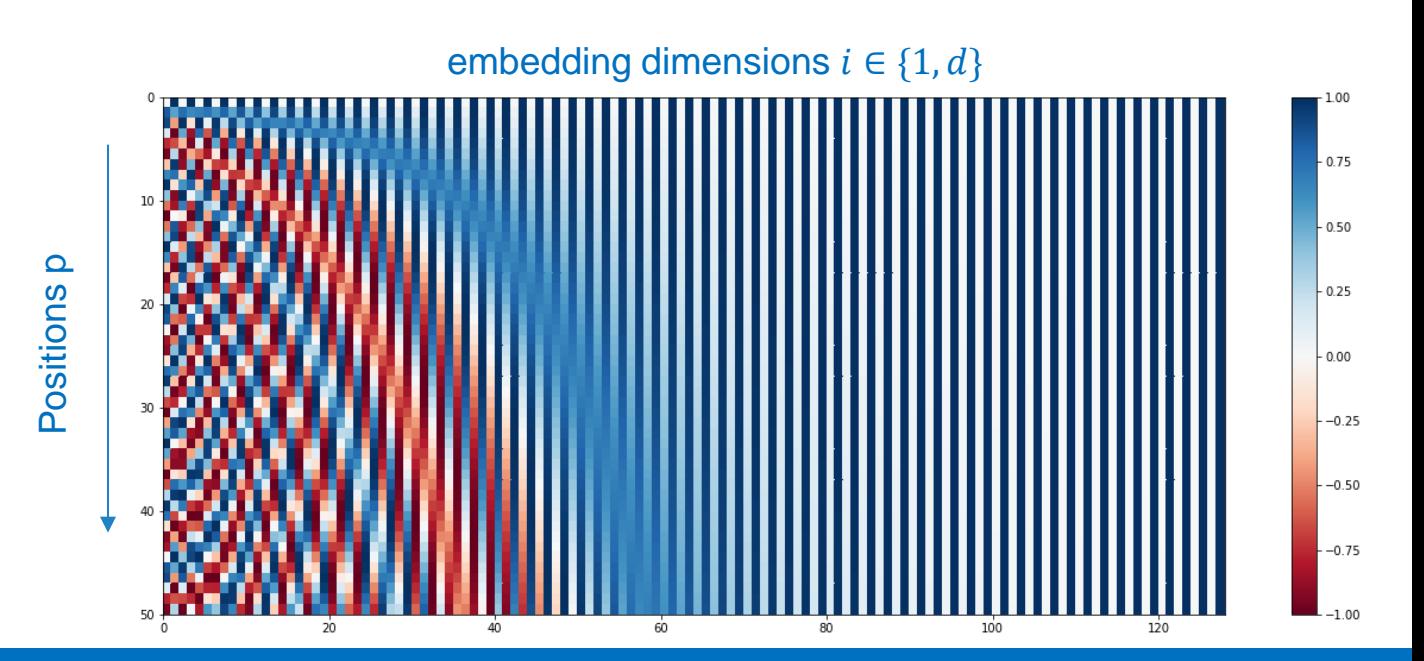

# Attention in Vision

#### Attention-Based Captioning – Focus Shifting

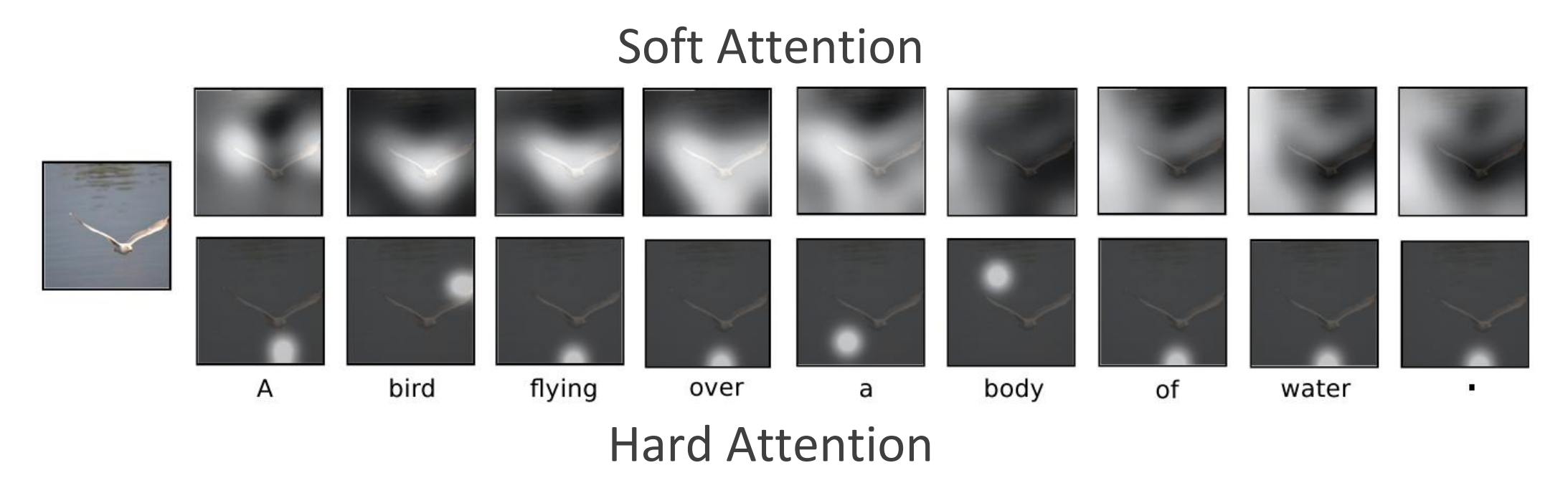

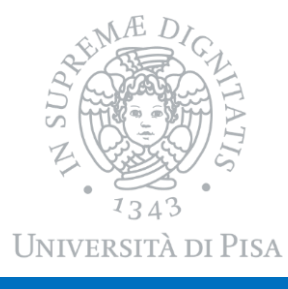

Xu et al, Show, Attend and Tell: Neural Image Caption Generation with Visual Attention, ICML 2015

### Attention-Based Captioning - Generation

#### Learns to correlate textual and visual concepts

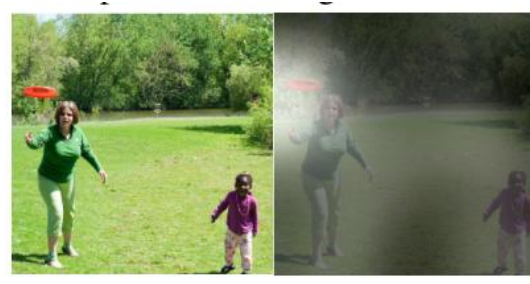

A woman is throwing a frisbee in a park.

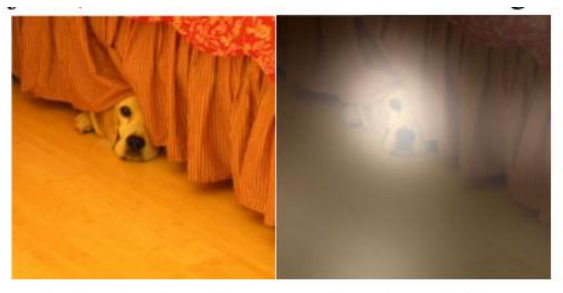

A dog is standing on a hardwood floor.

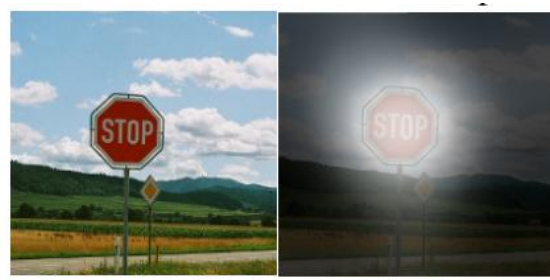

A stop sign is on a road with a mountain in the background.

#### Helps understanding why the model fails

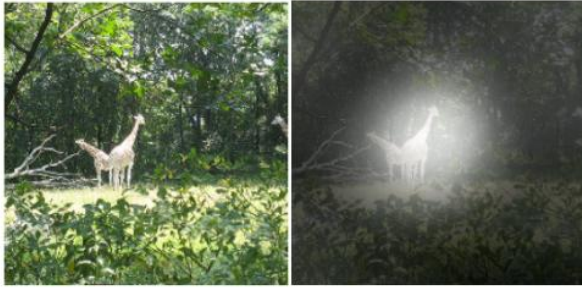

A large white bird standing in a forest.

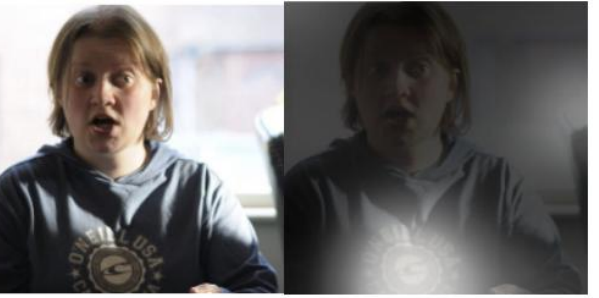

A woman holding a clock in her hand.

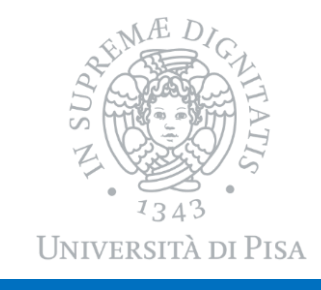

Xu et al, Show, Attend and Tell: Neural Image Caption Generation with Visual Attention, ICML 2015

DAVIDE BACCIU - ISPR COURSE 42

#### Attention-Based Captioning – The Model

 $z_{1}$  $(y_1)$ Attention I STM ⋗ Model Encodings associated to *n* image regions ŵ  $\frac{Z_2}{Z}$  LSTM pird Attention  $(y_3)$  $\overline{0}$ Model ರ mage Visual flying  $Z_3$ Attention Model h3 **CNN** From convolutional layers rather than  $|h_{k-1}|$ from fully connectedwate Attention  $\mathbf{v}_n$ Model

Xu et al, Show, Attend and Tell: Neural Image Caption Generation with Visual Attention, ICML 2015

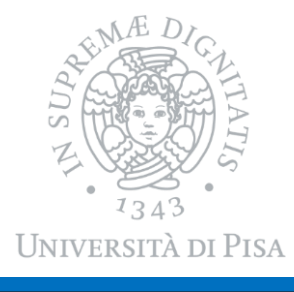

A. Dosovitskiy et al, ICLR 2021

#### **Vision Transformer (ViT) Transformer Encoder Class** L x  $+$ **Bird MLP** Ball Head Car **MLP**  $\ldots$ Norm **Transformer Encoder** + Patch + Position –  $\operatorname{\mathbb{C}}$  $\Im$  $\sqrt{5}$  $\mathcal T$  $\bigotimes$ Multi-Head  $60$  $9$  $\begin{matrix} 0 \end{matrix}$  $\prod$  $[4]$ Attention \* Extra learnable **Linear Projection of Flattened Patches** [class] embedding Norm Embedded Patches

The Vision Transformer (ViT)

UNIVERSITÀ DI PISA

DAVIDE BACCIU - ISPR COURSE 44

## Take Home Messages

- Attention.. Attention.. and, again, attention
	- Soft attention is nice because makes everything fully differentiable
	- Hard attention is stochastic hence cannot Backprop
	- Empirical evidences of them being sensitive to different things
- Encoder-Decoder scheme
	- A general architecture to compose heterogeneous models and data
	- Decoding allows sampling complex predictions from an encoding conditioned distribution
- Transformers as low-inductive bias architectures
	- Need huge amounts of data to generalize

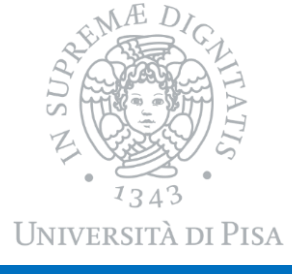

#### Upcoming lectures

- Wed 16/04 Coding I (Pytorch)
- $\circ$  Thu 17/04 Coding II (Keras/TF)
- $\circ$  Apr. 18 Apr 28 Spring Break (no lectures)
- Bonus track
	- AI Meets Psychiatry: fMRI-Based Multi-Disorder Diagnosis
	- Lecture by Elisa Ferrari at the AI for Health course
	- Today  $15/04/2025$  h.  $16.15-17.30$  Room L<sub>1</sub> Room C

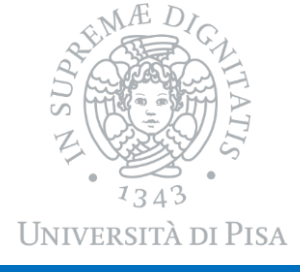